# **ТОЧНАЯ НАУКА**

естественнонаучный журнал

VI Международная научная конференция "Техноконгресс"

2016

Международная заочная естественнонаучная конференция с публикацией в РИНЦ

t-nauka.ru

при поддержке:

RARAYAR

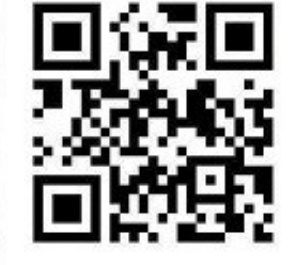

KEMEPOBO 2016

# СБОРНИК СТАТЕЙ ШЕСТОЙ МЕЖДУНАРОДНОЙ НАУЧНОЙ КОНФЕРЕНЦИИ «ТЕХНОКОНГРЕСС»

30 декабря 2016 г.

**ББК** Ч 214(2Рос-4Ке)73я431

ISBN 978-5-9907998-5-1

Кемерово УДК 378.001. Сборник статей студентов, аспирантов и профессорскопреподавательского состава. По результатам VI Международной научной конференции «Техноконгресс», 30 декабря 2016 г. / Редкол.:

Никитин Павел Игоревич - главный редактор, ответственный за выпуск журнала.

Баянов Игорь Вадимович - математик, специалист по построению информационноаналитических систем, ответственный за первичную модерацию, редактирование и рецензирование статей.

Артемасов Валерий Валерьевич - кандидат технических наук, ответственный за финальную модерацию и рецензирование статей.

Зимина Мария Игоревна - кандидат технических наук, ответственный за финальную модерацию и рецензирование статей.

Нормирзаев Абдукаюм Рахимбердиеви - кандидат технических наук, Наманганский инжинерно-строительный институт (НамМПИ)

Безуглов Александр Михайлович - доктор технических наук, профессор кафедры математики и математического моделирования, Южно-российский государственный политехнический университет (Новочеркасский политехнический институт) им. М.И .Платова,

Наджарян Микаел Товмасович - кандидат технических наук, доцент, Национальный политехнический университет Армении.

Шушлебин Игорь Михайлович - кандидат физико-математических наук, кафедра физики твёрдого тела Воронежского государственного технического университета.

Равшанов Дилшод Чоршанбиевич - кандидат технических наук, заведующий кафедрой «Технология, машины и оборудования полиграфического производства», Таджикский технический университет имени академика М.С.Осими.

Крутякова Маргарита Викторовна – доцент кандидат технических наук, Московский политехнический университет.

Гладков Роман Викторович - кандидат технических наук, доцент кафедры эксплуатации вооружения и военной техники Рязанского гвардейского высшего воздушно-десантного командного училища

А.О. Сергеева (ответственный администратор)[и др.];

Кемерово 2016

В сборнике представлены материалы докладов по результатам научной конференции.

Цель – привлечение студентов к научной деятельности, формирование навыков выполнения научно-исследовательских работ, развитие инициативы в учебе и будущей деятельности в условиях рыночной экономики.

Для студентов, молодых ученых и преподавателей вузов.

# Оглавление

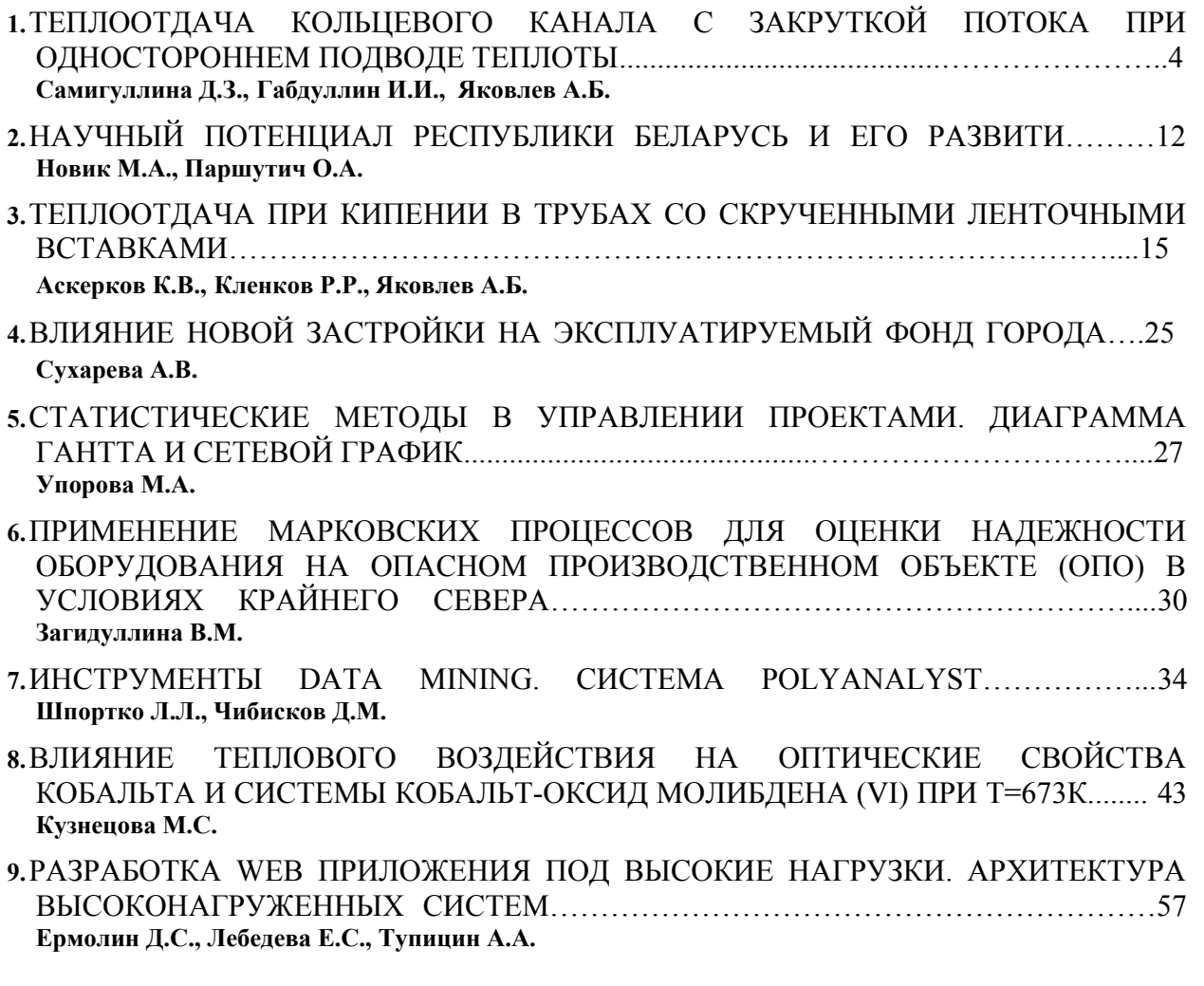

Статьи VI Международной научной конференции «Техноконгресс»

**Самигуллина Диляра Задитовна Samigullina Dilyara Z.** магистрант

## **Габдуллин Ильгам Илдарович Gabdullin Ilgam I.** студент 4-го курса бакалавриата

## **Яковлев Анатолий Борисович Yakovlev Anatoly B.**

канд. техн. наук, доцент Казанский национальный исследовательский технический университет им. А.Н. Туполева – КАИ. E-mail:  $dobryh41@mail.ru$ 

УДК 536.24

# **ТЕПЛООТДАЧА КОЛЬЦЕВОГО КАНАЛА С ЗАКРУТКОЙ ПОТОКА ПРИ ОДНОСТОРОННЕМ ПОДВОДЕ ТЕПЛОТЫ**

#### **Введение**

Кольцевые каналы широко распространены в технике, они имеют место во многих теплонагруженных устройствах, в частности, в ТВЭЛах ядерных реакторов, рубашках охлаждения двигателей, штыковых трубах Фильда и др. Особенностью кольцевых каналов является наличие двух теплообменных поверхностей – выпуклой с диаметром  $d_1$  и вогнутой с диаметром *d*2, поэтому теплообмен может осуществляться через одну или обе поверхности. Теплоотдача прямых кольцевых каналах достаточно хорошо исследована, методика ее расчета представлена в работах Б.С. Петухова и Л.И. Ройзена [1, 2] и др.

Для интенсификации теплообмена в кольцевых каналах, как и в трубчатых, может быть использована закрутка потока. Чаще всего для интенсификации теплообмена используют непрерывную по длине закрутку потока, которая может быть образована спирально навитой на центральное тело проволокой (рис.1), спиральным оребрением, вставками в прямые трубы шнеков и скрученных труб.

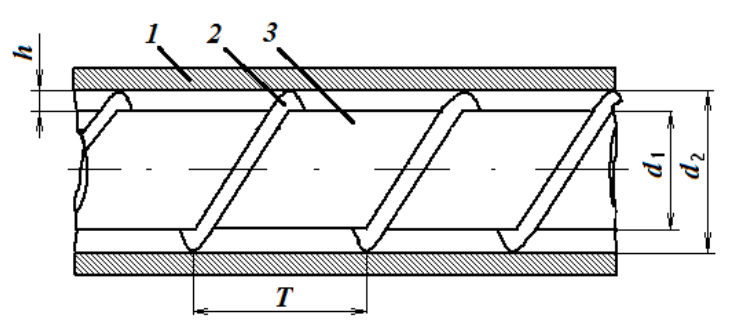

Рис.1. Продольное сечение кольцевого канала с закруткой: 1, 3 – тепловыделяющие элементы; 2 – проволочная навивка

Как показало исследование Фора С. и др. [3], при течении воды в кольцевом канале закрутка интенсифицирует теплоотдачу и, кроме того, повышает устойчивость течения.

Тепловой поток возрастает на 25-40% при тех же энергозатратах на прокачку теплоносителя.

Стоит отметить, что известные исследования теплоотдачи в кольцевых каналах с непрерывной по длине закруткой [4-9] проведены в различных диапазонах режимных и конструктивных данных, которые представлены в таблице 1. Полученные в этих работах обобщающие зависимости имеют различные определяющие размеры и скорости.

*Таблица 1* 

Условия проведения экспериментальных исследований теплоотдачи в кольцевых каналах с непрерывной по длине закруткой

|                  |          |                        |        |                               | Условия          |
|------------------|----------|------------------------|--------|-------------------------------|------------------|
| Авторы           | $h$ , MM | $d_1/d_2$              | D/(2h) | Теплоноситель                 | теплообмена      |
| Тарасов Г.И.,    |          | $1.54.5$ 0.3270.781    | 1.15.2 | Воздух ( $P \approx 0.1$ МПа, | Отвод теплоты на |
| Щукин В.К.[4]    |          |                        |        | $Re=10^35\cdot 10^4$          | вогнутой         |
|                  |          |                        |        |                               | поверхности      |
| Вилемас Ю.,      | 26       | $0.6650.889$   2.842.1 |        | Воздух ( $P \approx 0.1$ МПа, | Двухсторонний    |
| Пошкас П. [5]    |          |                        |        | $Re=10^33.4\cdot 10^5$        | подвод теплоты   |
| Болтенко Э.А. и  |          | 0.778                  | 4.38.5 | Вода ( $P \approx 10$ МПа,    | Двухсторонний    |
| др. [6]          |          |                        |        | $Re=2.10^35.10^4$             | подвод теплоты   |
| Устименко Б.П.   | 3050     | 0.740.9                | 7.2    | Воздух ( $P \approx 0.1$ МПа, | Двухсторонний    |
|                  |          |                        |        | $Re=3.10^{4}1.5.10^{5}$       | отвод теплоты    |
| Тарасевич С.Э. и |          | 0.88                   |        | 8.323.5 Вода ( $P=0.11$ МПа,  | Двухсторонний    |
| др. [8, 9]       |          |                        |        | $Re=2.10^32.5.10^4$           | подвод теплоты   |

В работах [8, 9] на основе анализа собственных результатов экспериментов и данных других авторов было предложено в качестве определяющего размера использовать двойную высоту кольцевого зазора 2*h*, рассчитывать скорость течения по винтовой линии *W*в:

$$
W_e = \frac{G}{\rho \cdot F_e} \tag{1}
$$

где  $G$  – массовый расход; площадь винтового сечения канала  $F_{\scriptscriptstyle \rm B}$ =hS- $\pi h^2/4$ , ширина

$$
S = \frac{1}{1/T + 1/T_c} \sqrt{\left(\frac{\pi d_{cp}}{T_c}\right)^2 + 1},
$$
  

$$
T = \text{max}_{r} \text{ saypyrku},
$$
  

$$
T_c = \pi d_{cp} / \text{tg}(90 - \varphi),
$$

средний диаметр  $d_{\rm cp} = (d_1 + d_2)/2$ ,  $\varphi$  - угол закрутки (tg $\varphi = \pi \cdot d_{\rm cp}/T$ ) В качестве параметра, характеризующего степень закрутки в [8, 9] предложено

использовать комплекс  $2h/D$ , в котором  $D = d_{\text{cn}}(1+1/tg^2\omega) - 3\phi\omega$ ективный диаметр навивки.

По данным [4-6, 8-10] теплоотдача на вогнутой поверхности заметно выше, чем на выпуклой, что в первую очередь обусловлено смещением максимума профиля скорости под действием массовых сил, вызванных закруткой, к вогнутой поверхности. В работах [8-10] предложены следующие зависимости для расчета теплоотдачи кольцевых каналов с непрерывной закруткой потока при двухстороннем подводе теплоты на вогнутой поверхности:

при ламинарном режиме

винтового сечения

$$
Nu_{2} = \left(0.23 - 0.96lg\frac{d_{1}}{d_{2}}\right)Re_{B}^{0.5}Pr_{f}^{0.43}\left(\frac{Pr_{f}}{Pr_{w}}\right)^{0.25}
$$
\n(2)

при турбулентном режиме

$$
Nu_{2} = \left(0.022 - 0.091 \cdot \lg \frac{d_1}{d_2}\right) Re_{B}^{0.8} Pr_{f}^{0.43} \left(\frac{Pr_{f}}{Pr_{w}}\right)^{0.25},
$$
\n(3)

где число Рейнольдса Reв рассчитывается по винтовой скорости *W*в.

Проведенный в [8-10] анализ показал, что данные по теплоотдаче выпуклой стенки в зависимости от числа Рейнольдса Re<sub>в</sub> по винтовой скорости расслаиваются: теплоотдача уменьшается при увеличении степени закрутки (уменьшении *D/*(2*h*). При рассмотрении зависимости этих данных по числу Рейнольдса Re<sub>o</sub> по осевой скорости нет расслоения экспериментальных точек от степени закрутки, получено:

при ламинарном режиме

$$
Nu_{1} = 0.9Re_{o}^{0.32}Pr_{f}^{0.43} \left(\frac{Pr_{f}}{Pr_{w}}\right)^{0.25}
$$
\n(4)

.

при турбулентном режиме

$$
Nu_1 = 0.018Re_0^{0.8}Pr_f^{0.43} \left(\frac{Pr_f}{Pr_w}\right)^{0.25}
$$

(5)

Вид этих зависимостей показывает, что теплоотдача на выпуклой поверхности кольцевого канала при различных степенях закрутки одинакова при одинаковом расходе теплоносителя. Физически это можно объяснить следующим: при фиксированном расходе (фиксированной *W*o) теплоносителя с увеличением степени закрутки (уменьшении *D*/(2*h*)) увеличивается средняя абсолютная (винтовая) скорость, что в то же время приводит к увеличению массовых сил и смещению максимума профиля скорости в кольцевом зазоре ближе к вогнутой поверхности, и скорость вблизи выпуклой поверхности не меняется.

## **Результаты экспериментального исследования теплоотдачи вогнутой поверхности кольцевого канала при одностороннем подводе теплоты**

Целью данной работы являлось на основе результатов экспериментов определение теплоотдающих характеристик вогнутой поверхности кольцевого канала с непрерывной по длине закруткой при одно- и двухфазном течении воды и одностороннем подводе теплоты.

Опыты по исследованию теплогидравлических характеристик кольцевых каналах были проведены на экспериментальном стенде при течении дистиллированной воды и следующих режимных параметрах: плотность теплового потока *q*=100…900 Вт/м<sup>2</sup> , массовая скорость  $\rho W_{\rm o}$ =200...1000 кг/(м<sup>2</sup>с).

Рабочий участок длиной *L*=350 мм был образован двумя трубами из нержавеющей стали с образованием между ними кольцевого канала высотой  $h=1$  мм  $(d_1=15$  мм,  $d_2=17$  мм). Подвод теплоты к вогнутой поверхности осуществлялся электроконтактным методом (пропусканием электротока через наружную трубу рабочего участка), для чего наружная труба рабочего участка была электроизолирована от внутренней трубы.

Для определения поля температур стенки кольцевой канал препарирован термопарами в 8 сечениях по 4 штуки в каждом сечении на внешней поверхности наружной трубы. Температура вогнутой поверхности канала рассчитывалась с учетом термического сопротивления стенки при внутреннем тепловыделении.

Также по одной термопаре и датчику давления установлено на входе и выходе теплоносителя.

Для организации закрутки потока на внутреннюю трубку кольцевого канала закреплена посредством сварки спираль из нержавеющей проволоки толщиной 1 мм (равной кольцевому зазору *h*) с шагом закрутки *T*=30 мм. Спираль покрыта высокотемпературным лаком для электрической изоляции между трубками.

Конвективный теплообмен наблюдается при заметном недогреве жидкости до температуры насыщения. В конвективной области температуры теплоносителя и обеих стенок увеличиваются по длине канала.

Как отмечено выше, на вогнутой поверхности кольцевых каналов с непрерывной по длине закруткой теплоотдача одинакова в каналах с различными шагами навивки закручивающего устройства при одинаковой высоте кольцевого зазора и одинаковом числе Рейнольса Reв, подсчитанном по винтовой скорости. Поэтому результаты по локальной теплоотдаче при конвективном теплообмене на вогнутой поверхности кольцевого канала с закруткой были представлены в виде зависимости числа Нуссельта от числа Re<sub>в</sub> (рис.2). Очевидно, что, с ростом числа Рейнольдса теплоотдача увеличивается.

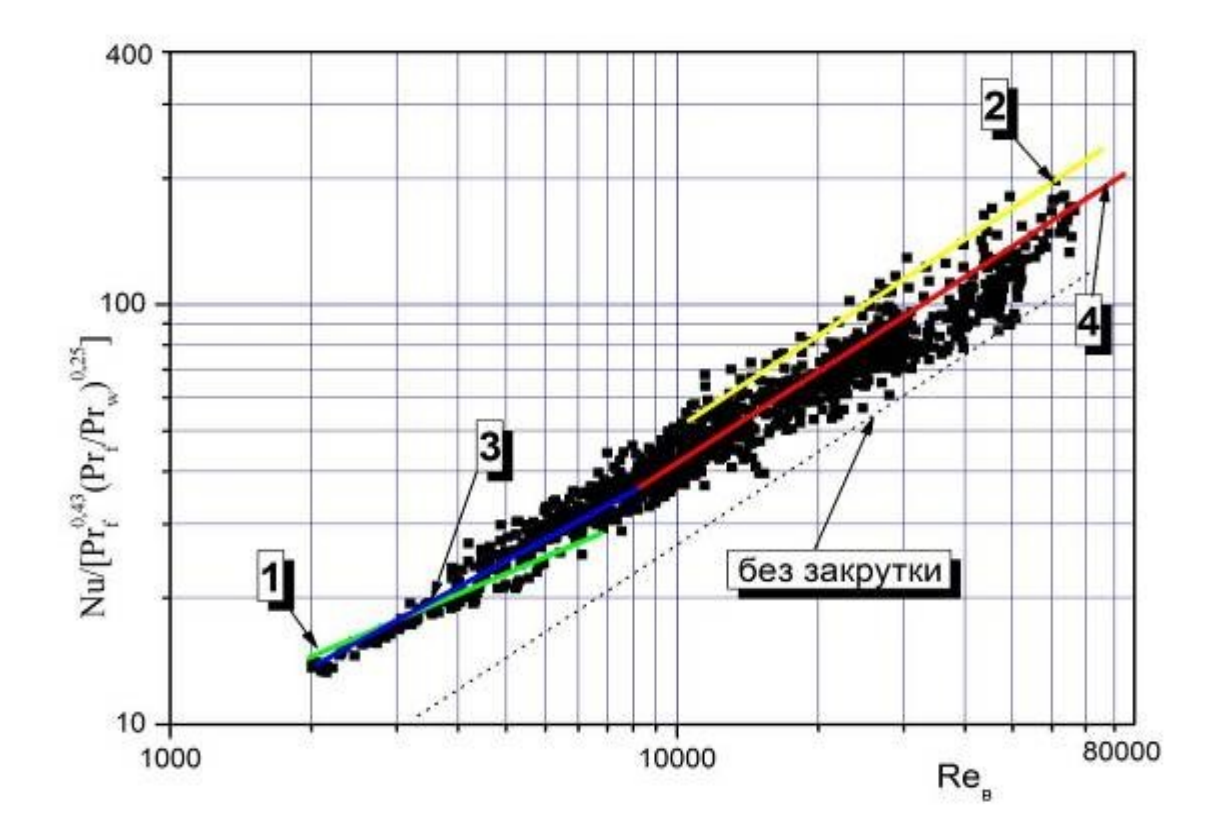

Рис.2. Зависимость теплоотдачи на вогнутой поверхности от числа Рейнольдса при конвективном теплообмене в кольцевом канале с закруткой и в кольцевом канале без закрутки в условиях одностороннего обогрева: 1 – расчет по (2) для ламинарного течения при двухстороннем теплообмене; 2 – расчет по (3) для турбулентного течения при двухстороннем обогреве; 3 - расчет по (6) для ламинарного течения при одностороннем теплообмене; 4 – расчет по (7) для турбулентного течения при одностороннем теплообмене

Можно выделить ламинарную и турбулентные области, которые отличаются наклоном относительно оси абсцисс. Критическое число Рейнольдса, при котором происходит переход от ламинарного режима к переходному составляет  $\sim$ 8000.

Также на графике видно, что теплоотдача в кольцевом канале с закруткой при турбулентном течении почти в 1.8 раза выше, по сравнению с теплоотдачей в кольцевом канале без закрутки, рассчитанной по известной формуле В.П. Исаченко и Н.М. Галина. Полученные данные могут быть обобщены с доверительной вероятностью 0.95 и погрешностью ±20% следующей зависимостью (рис. 2):

при ламинарном режиме  $(Re<sub>B</sub><8000)$ 

$$
Nu_{n} = 0.094 Re_{e}^{0.7} Pr_{f}^{0.43} \left(\frac{Pr_{f}}{Pr_{w}}\right)^{0.25}
$$
 (6)

.

при турбулентном режиме (Reв>8000)

$$
Nu_m = 0.033 Re60.8 Prf0.43 \left( \frac{Pr_f}{Pr_w} \right)^{0.25}
$$

(7)

Как видно, средние значения теплоотдачи на вогнутой поверхности в данном исследовании при одностороннем подводе теплоты примерно в 1.2 раза меньше значений теплоотдачи при двухстороннем обогреве и турбулентном течении, рассчитанным по формуле (3) С.Э.Тарасевича и др. Аналогичное соотношение теплоотдачи при одно- и двустороннем обогревах наблюдается и в кольцевом канале без закрутки. Это связано с тем, что минимальное значение профиля температуры при одностороннем подводе теплоты находится на противоположной необогреваемой стенке канала, а при двухстороннем нагреве этот минимум находится между стенками, т.е. ближе к теплообменной поверхности. Поэтому теплоотдача при двухстороннем обогреве выше.

При расчете температурного режима парогенерирующих устройств в области перехода от однофазного конвективного теплообмена к развитому кипению необходимо уметь определять начало развитого кипения. Существуют различные подходы к определению этого сечения - это сечение, где температура поверхности достигает температуры насыщения; появляются первые действующие центры парообразования; коэффициенты теплоотдачи при кипении и однофазной конвекции равны и т.д. В зависимости от цели теплогидравлического расчета канала и необходимой точности существуют рекомендации использования перечисленных сечений для характеристики начала кипения. Чаще всего под температурой начала кипения *t*нк понимают среднюю температуру недогретой жидкости, при которой начинается поверхностное кипение. При этом стенка канала должна быть перегрета на определенную температуру по отношению к температуре насыщения жидкости при данном давлении (рис.3).

Экспериментальные значения температуры начала поверхностного кипения воды в кольцевом канале с закруткой потока были сравнены с расчетами по известной формуле Тарасовой Н.В. и Орлова В.М. для прямых каналов [11] (рис.4):

$$
\Delta i_{_{HK\_0}} = i' - i_{_{HK}} = c_p (t_s - t_{_{HK}}) = 310 \frac{q^{1.1} d^{0.2}}{(\rho W_o)^{0.9}} \left(\frac{\rho''}{\rho'}\right)^{0.3}
$$
\n(8)

где *t*s – температура насыщения при данном давлении, *d* – эквивалентный диаметр канала, р $W_{\rm o}$  – осевая массовая скорость потока, р<sup>//</sup> и р<sup>/</sup> - соответственно массовые плотности паровой и жидкой фаз, *c<sup>p</sup>* – массовая теплоемкость жидкой фазы.

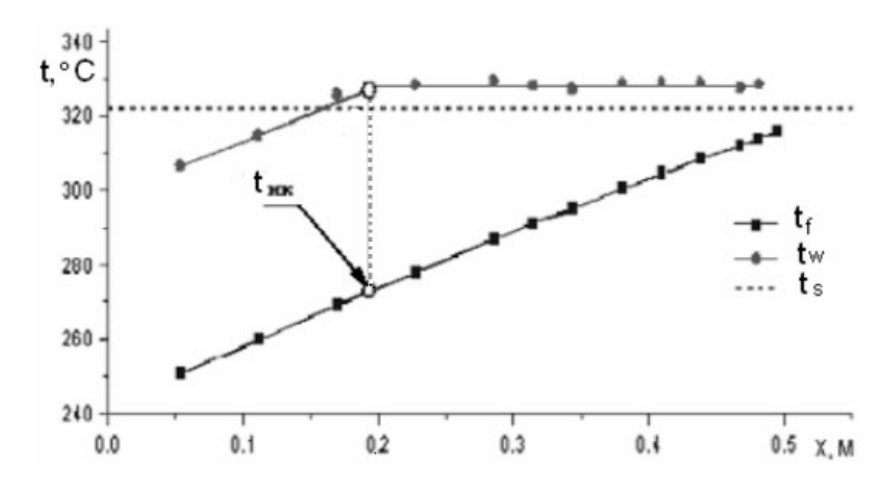

Рис.3. Изменение температуры стенки  $t_w$  и потока  $t_f$  по длине канала при переходе от конвективного теплообмена к кипению

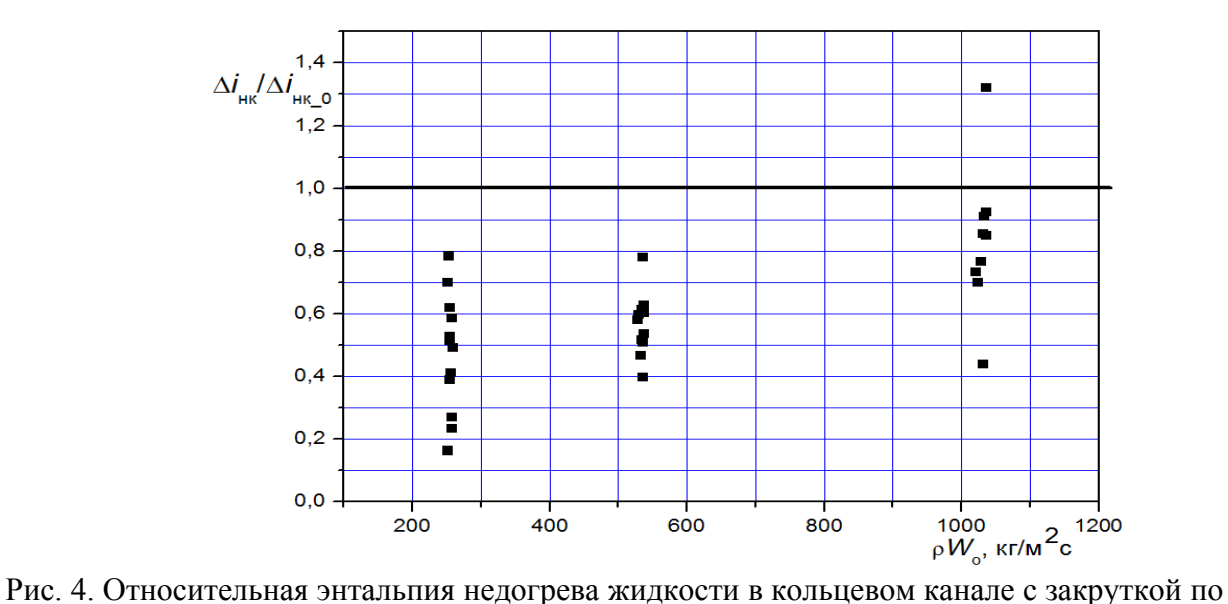

сравнению со значением в прямом канале

Как видно на рис.4, экспериментальные значения энтальпии недогрева  $\Delta i_{_{HK}} = c_{_p} (t_{_s} - t_{_{HK}})$  несколько меньше расчетных, т.е при тех же режимных параметрах температура начала кипения в канале с закруткой выше, чем в прямом канале. Это связано с тем, что закрутка интенсифицирует конвективный теплообмен в канале, что снижает температуру стенки, поэтому поверхностное кипение начинается позже.

Полученные данные по температуре начала кипения в кольцевом канале с закруткой потока могут быть обобщены выражением аналогичным формуле (8) (рис.5):

$$
\Delta i_{_{HK}} = i \dot{i} - i_{_{HK}} = C_p \left(t_s - t_{_{HK}}\right) = 16 \frac{q^{1.1} d^{0.2}}{(\rho w)^{0.52}} \left(\frac{\rho}{\rho}\right)^{0.3} \tag{9}
$$

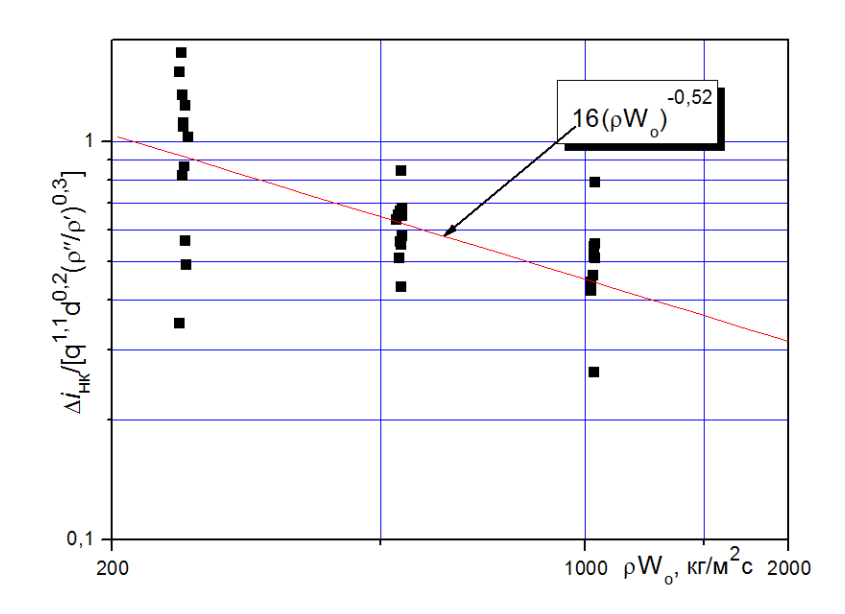

Рис. 5. Энтальпия недогрева при начале поверхностного кипения воды в кольцевом канале с закруткой потока

Также получены данные по теплоотдаче при развитом кипении, когда жидкость нагрета до температуры насыщения *t*s. На рис.6 представлена зависимость относительных коэффициентов теплоотдачи при развитом пузырьковом кипении с закруткой потока по сравнению с коэффициентами теплоотдачи  $\alpha_0$  при кипении в прямом канале, рассчитанных по известной зависимости В.М. Боришанского и др. [12]. Видно, что у канала с закруткой потока коэффициент теплоотдачи в среднем в 1,2-1,5 раза выше.

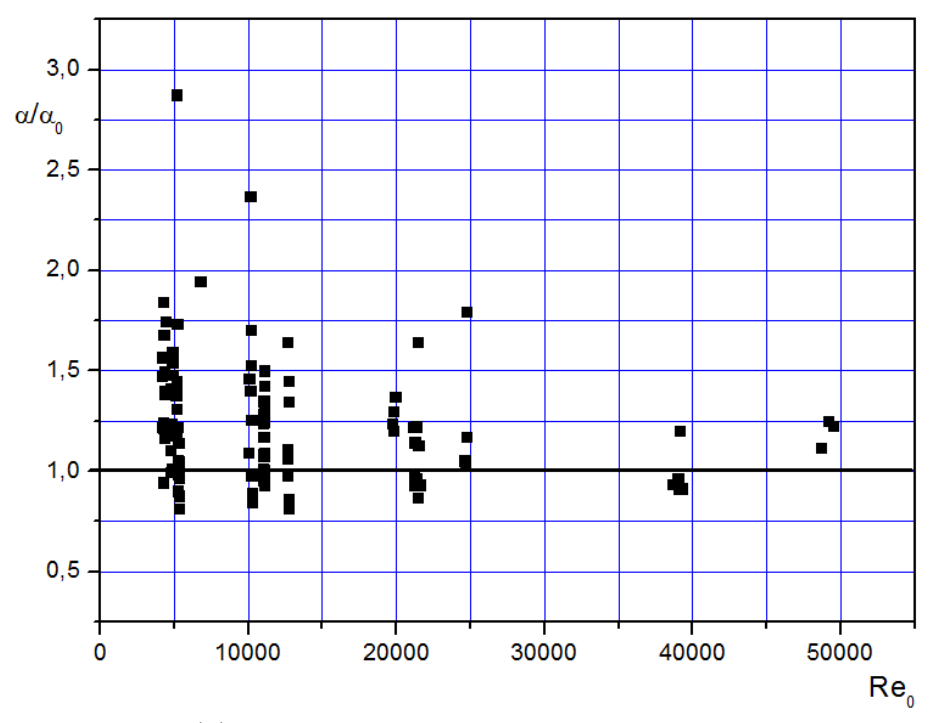

Рис.6. Относительный коэффициенты теплоотдачи при кипении в кольцевом канале с закруткой потока

**Заключение.** По результатам экспериментального исследования установлено, что непрерывная по длине закрутка потока приводит к заметной интенсификации теплообмена в кольцевых каналах как при однофазных, так и двухфазных течениях.

## **Библиографический список:**

1. Петухов Б. С., Ройзен Л. И. Теплообмен в трубах кольцевого сечения // Инженерно-физический журнал, 1963, т. 6, № 3, с. 3.

2. Петухов Б. С., Ройзен Л. И. Теплоотдача при турбулентном течении газа в трубах кольцевого сечения // «Изв. АН СССР. Сер. энергетика и транспорт», 1967, № 1, с. 103.

3. Foure C., Moussez C., and Eidelman D., Technique for Vortex Type Two-Phase Flow in Water Reactors. //Proceedings of the International Conference on the Peaceful Uses of Atomic Energy, New York, United Nations, 1965, Vol. 8, pp. 255-261.

4. Тарасов Г.И., Щукин В.К. Экспериментальное исследование теплоотдачи в каналах с протяженными интенсификаторами шнекового типа // Тепло- и масссообмен в двигателях летательных аппаратов. Межвузовский сборник, вып.1, Казань: Изд-во КАИ, 1977, с.40-45.

5. Болтенко Э.А., Тарасевич С.Э., Обухова Л.А. Интенсификация теплосъема в кольцевых каналах с закруткой потока. Конвективный теплообмен // Изв. АН. Энергетика. 2001, №3, с. 99-104.

6. Вилемас Ю., Пошкас П. Теплоотдача в газоохлаждаемых каналах при воздействии термогравитационных и центробежных сил. Вильнюс: Изд-во «Academia», 1992, 240 с.

7. Устименко Б.П. Процессы турбулентного переноса во вращающихся течениях. Алма-Ата: Наука, 1977, 226 с.

8. Ильин Г.К., Тарасевич С.Э., Яковлев А.Б. Теплоотдача в кольцевых каналах с закруткой потока // Теплоэнергетика, 2010, №3, с.60-64.

9. Tarasevich S.E., Yakovlev A.B. Heat Transfer In Annular Channel With Continious Flow Twisting // International Heat Transfer Conference, Washington, USA, 2010. Paper IHTC14-22617. 9 pp.

10. Yakovlev A.B. Heat transfer and hydraulic resistance in single-phase forced convection in annular channels with twisting wire inserts // Journal of Enhanced Heat Transfer, 2013, vol. 20, № 6, pp.519–525.

11. Тарасова Н.В., Орлов В.М. Исследование гидравлического сопротивления при поверхностном кипении воды в трубе // Теплоэнергетика, 1962, №6, с.48.

12. Боришанский В.М., Козырев А.П., Светлова Л.С. Изучение теплообмена при пузырьковом кипении жидкостей. В кн.: Конвективная теплопередача в двухфазном и однофазном потоках/ Под ред. Боришанского В.М. и Палеева И.А. М.-Л.: Энергия, 1964, с.71-104.

**Новик Мария Анатольевна** студентка Полесский государственный университет, г. Пинск, Республика Беларусь E-mail: [masha.novick2016@yandex.ru](mailto:masha.novick2016@yandex.ru) **Паршутич Ольга Александровна** научный руководитель, к.э.н., доцент

> **Maria A. Novik,** student Poleski State University, Pinsk, Belarus E-mail: [masha.novick2016@yandex.ru](mailto:masha.novick2016@yandex.ru) **Parshutich Olga** Supervisor, PhD, Associate Professor

УДК 316.42

# **НАУЧНЫЙ ПОТЕНЦИАЛ РЕСПУБЛИКИ БЕЛАРУСЬ И ЕГО РАЗВИТИЕ**

## **RESEARCH POTENTIAL OF THE REPUBLIC OF BELARUS AND ITS DEVELOPMENT**

**Аннотация.** В статье отражена сущность научного потенциала, проводится анализ развития научно-технологического потенциала Республики Беларусь. Особое внимание уделено государственной научно-технической политике Республики Беларусь, где отражен перечень приоритетных направлений научно-технической деятельности страны на ближайшую перспективу. Отмечена необходимость сосредоточить взаимодействие в сфере технологий, науки и образования в тех регионах и научных областях, которые являются наиболее важными для Беларуси или в которых имеется наиболее высокий потенциал для развития.

**Abstract.** The article reflects the essence of the scientific potential, the analysis of the development of scientific and technological potential of the Republic of Belarus. Particular attention is paid to the state scientific and technical policy of the Republic of Belarus, which

reflects the list of priority directions of scientific and technological activities of the country in the near future. The need to focus cooperation in the field of technology, science and education in areas and academic areas that are most important for Belarus, or in which there is the highest potential for development.

**Ключевые слова:** научный потенциал, инновации, наука, финансирование, научнотехническая политика, государственная стратегия.

**Keywords:** the scientific potential, innovation, science, finance, science and technology policy, national strategy.

**Введение.** С каждым годом роль научного и научно-технического потенциала в социально-экономическом развитии Беларуси возрастает. Это прежде всего связано с тем, что возникают потребности в построении инновационной экономики, экономики знаний. Наличие развитого научного потенциала, разработка и внедрение новых технологий обуславливает развитие страны, а также успешное позиционирование на мировой арене. Беларусь по своему научно-техническому развитию относится к числу стран с высоким уровнем научного потенциала и эффективного производства.

С каждым годом роль научного и научно-технического потенциала в социальноэкономическом развитии Беларуси возрастает. Это прежде всего связано с тем, что возникают потребности в построении инновационной экономики, экономики знаний. Наличие развитого научного потенциала, разработка и внедрение новых технологий обуславливает развитие страны, а также успешное позиционирование на мировой арене. Беларусь по своему научно-техническому развитию относится к числу стран с высоким уровнем научного потенциала и эффективного производства. За последние годы удалось не только сохранить этот потенциал, но и существенно укрепить. По данным Института Всемирного банка по индексу знаний в рейтинге 146 стран мира за последние 3 года Беларусь поднялась с 52-го места на 45-е, уступая из стран СНГ только России.

В общем смысле научный потенциал — совокупность всех ресурсов и условий для осуществления научных исследований и разработок. Основное звено — исследователи и разработчики. От их уровня квалификации, профессиональной подготовки, новаторского мышления зависит конкурентоспособность разработок, приток финансовых ресурсов в науку.

Развитие научного потенциала во многом зависит и от количества организаций, осуществляющих научные исследования и разработки. По данному показателю наблюдается также тенденция снижения — сокращение с каждым годом числа таких организаций. Так, в 2015 г. их количество составило 439, в 2014 г. — 457, в 2013 г. — 482 организаций. Число организаций, выполнявших научные исследования и разработкам по областям и г. Минску представлено на рисунке 1.

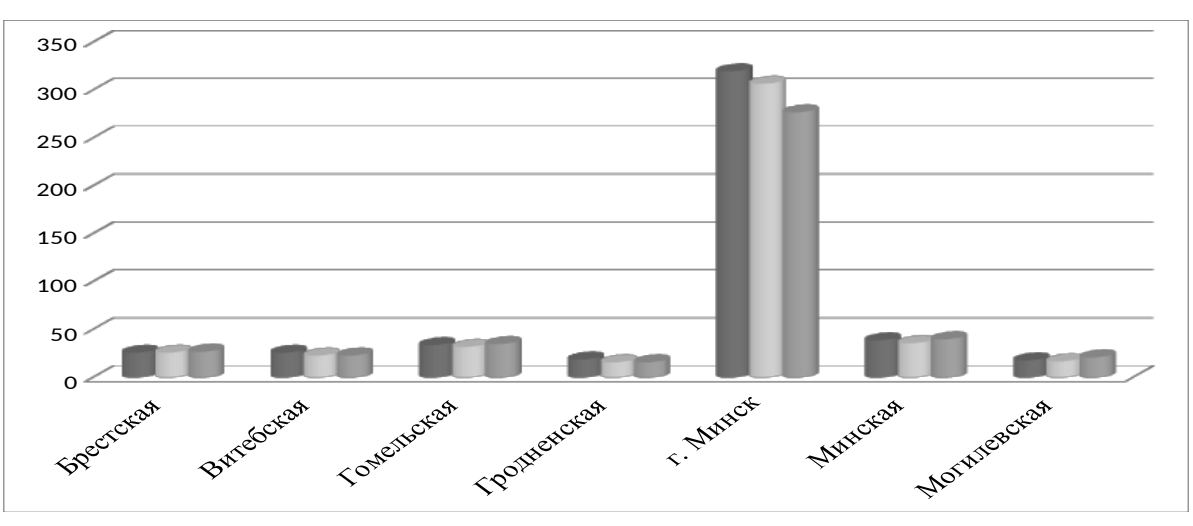

## **Рисунок 1 – Число организаций, выполнявших исследования и разработки**

Из представленных данных, можно заметить, что в г. Минске находится наибольшее количество организаций, занимающихся исследованиями и разработками, и в 2015 году количество организаций составило 277, сократилось, по сравнению с 2014 годом на 30 организаций, наименьшее количество научных организаций находится в Гродненской и Могилевской областях и составили 16 и 21 организацию соответственно. В Минской, Гомельской и Могилевской областях заметна тенденция увеличения с каждым годом научных организаций.

Научный потенциал регионов имеет также свои особенности. Основным ядром является Минск, который осуществляет в значительной мере фундаментальные исследования по всем основным областям знаний, а также ведет прикладные исследования и разработки. Около 50% численности персонала, занятого исследованиями и разработками, сосредоточено в НАН Беларуси. Именно этим объясняется высокий индекс развития научного потенциала Минска (1,93), но более низкая, чем у Минской области, результативность использования научно-технического потенциала.

Высокими показателями индекса научного потенциала обладают Гомельская область (0,74) и Минская область (0,69). Наиболее низкий научный потенциал у Гродненской области (0,30). Здесь же наиболее низкая результативность использования научно- технического потенциала [2, 60].

 На результативность развития научного потенциала во всех регионах Республики Беларусь большое влияние оказывает потенциал развития инновационной деятельности, который наиболее ярко проявляется только в Минской и Могилёвской областях, о чём свидетельствуют показатели.

Поэтому дальнейшего развития научного потенциала регионов нужен дифференцированный подход к формированию системы в сфере, ориентированной, с одной стороны, на перспективные инновационные разработки на базе специализированных и научно-производственных организаций, и с другой - на интенсивное развитие трансфера технологий и разработок в сфере промышленности и услуг, включая зарубежные научнотехнические достижения [3,31].

Можно предложить следующие направления преодоления технологической отсталости и формирования высокотехнологичного сектора экономики на территории Витебского и Брестского регионов: организация работы по подготовке кадров для инновационной экономики и экспорта образовательных услуг; развитие информационнокоммуникационных технологий; развитие новых высокотехнологичных производств на основе успешно зарекомендовавших себя организаций среднего и малого инновационного бизнеса.

В Гродненском и Гомельском регионах осуществляется региональная научнотехническая программа, предусматривающая разработку передовых технологий, технических средств и систем, обеспечивающих повышение эффективности функционирования отраслей народного хозяйства. В данных регионах имеется достаточно сильный научно-технический потенциал, однако используется он не в полной мере. Поэтому для развития научного потенциала в данных регионах необходимо и в дальнейшем осуществлять развитие и обновление технологий; для ускорения технического потенциала региона необходимо совершенствовать принципы формирования и механизмы реализации региональной научно-технической политики; увеличить инвестиции в научные исследования и разработки, а также в высшее образование.

**Заключение.** Таким образом, первоочередной задачей каждого из регионов в Республике Беларусь является наращивание научно-технического потенциала и более эффективное его использование, что в дальнейшем приведёт к развитию научной

деятельности и развитию науки ка и отдельно по каждому региону, так и в целом по Республике Беларусь.

#### **Библиографический список:**

1. Национальный статистический комитет Республики Беларусь [Электронный ресурс]. — Режим доступа: http://www.belstat.by. — Дата доступа: 18.11.2016.

2. Наука и инновационная деятельность в Республике Беларусь, 2015: стат. сб. — Минск, 2015.— 138 с.

3.Савченко, В. Реализация сегодняшнего дня / В. Савченко // Экономика Беларуси. –  $2016 - N_2$  3(16). – C. 26-28.

#### **Аскерков Кирилл Валерьевич Askerkov Kirill V.**

Магистрант, Казанский национальный исследовательский технический университет им. А.Н. Туполева - КАИ

## **Кленков Ринат Равилевич Klenlkov Rinat R.**

Магистрант, Казанский национальный исследовательский технический университет им. А.Н. Туполева - КАИ

#### **Яковлев Анатолий Борисович Yakovlev Anatoly B.**

канд. техн. наук, доцент, Казанский национальный исследовательский технический университет им. А.Н. Туполева - КАИ E-mail: dobryh41@mail.ru

УДК 532.529

## **ТЕПЛООТДАЧА ПРИ КИПЕНИИ В ТРУБАХ СО СКРУЧЕННЫМИ ЛЕНТОЧНЫМИ ВСТАВКАМИ**

#### **Введение**

Одним из эффективных способов интенсификации теплообмена является закрутка потока, которая вызывает появление вторичных течений и макровихрей, усиливающих взаимодействие ядра потока и его пристенной области. Наиболее известным способом закрутки потока является установка в канал скрученной лентой (рис.1). Скрученные ленточные вставки отличаются простотой изготовления и установки в каналы различного поперечного сечения и позволяют относительно дешево проводить модернизацию

существующего оборудования. Характерным геометрическим параметром скрученной ленты является шаг закрутки *s* при повороте ленты на 180° и относительный шаг закрутки  $s/d$  (где  $d$  – внутренний диаметр канала).

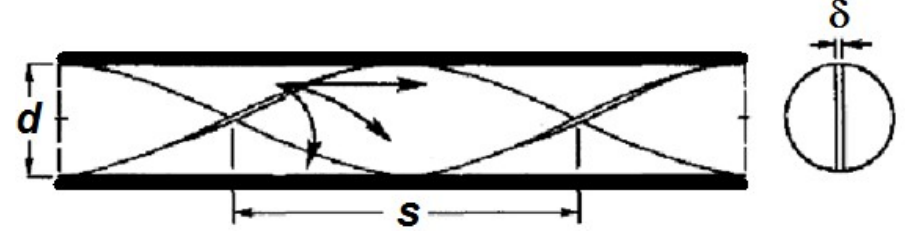

Рис. 1. Труба со вставкой в виде скрученной ленты ( $\delta$  - толшина ленты)

В настоящее время известно большое количество исследований теплогидравлических характеристик каналов с установленными скрученными лентами при однофазном течении, подробный обзор которых представлен в работах [1, 2**]**. Между тем, скрученные ленты часто применяют и при двухфазных течениях. Например, при кипении закрутка потока способствует отбрасыванию жидкой фазы к теплообменной поверхности трубы, что интенсифицирует теплообмен и продлевает бескризисную область [1]. Выполненный обзор литературы показал, что известные исследования теплоотдачи при кипении в каналах с ленточными вставками [3-8] в основном проведены для галогенуглеводородных хладагентов при относительно низких массовых скоростях ρ*w* менее 350 кг/(м<sup>2</sup>с) (при числах Рейнольдса Re<20000).

В связи с этим в данной работе выполнено экспериментальное исследование при кипении фреона R134a в трубах со вставленными скрученными лентами при относительно больших числах Рейнольдса (Re>30000).

## **Методика проведения эксперимента и обработки экспериментальных данных**

Для исследования теплогидравлических характеристик использовался экспериментальный стенд, принципиальная схема которого приведена на рис. 2. Подробное описание работы стенда дано в работе [9]. Стенд имеет замкнутый гидравлический контур, в котором реализуется термодинамический цикл аналогичный циклу парокомпрессионной холодильной машины.

Экспериментальный участок для проведения исследований теплогидравлических характеристик представляет собой горизонтально расположенную трубу из нержавеющей стали с внутренним диаметром  $d=10$  мм, толщиной стенки  $\delta=1$  мм и длиной  $L=500$  мм. Для закрутки потока в трубу на всю ее длину устанавливались скрученные ленты из нержавеющей стали толщиной  $\delta = 0.8$ мм, шириной равной диаметру канала с различной степенью закрутки (*s*/d=3; 4 и 6).

Подвод теплоты к экспериментальной трубе осуществлялся электроконтактным (омическим) методом. Для минимизации утечек теплоты в окружающую среду экспериментальная труба снаружи обматывалась теплоизоляцией. Для определения мощности тепловыделения измерялись сила тока и падение электрического напряжения на экспериментальной трубе.

В ходе экспериментов измерялась температура наружной поверхности трубы 28 мью хромель-копелевымитермопарами, равномерно расположенными по длине рабочего участка в 7-ми сечениях по 4 в каждом. Температура внутренней поверхности трубы *t<sup>w</sup>* рассчитывалась с учетом термического сопротивления стенки при внутреннем тепловыделении.

Также измерялись температура *tf* и давление *pf* потока на входе и выходе рабочего участка. Изменение температуры теплоносителя по длине канала в области однофазного течения определялось из уравнения теплового баланса, а при достижении температуры насыщения *tsнк* рассчитывалось по текущему давлению. Статическое давление в каждом

сечении рабочего участка определялось так же путем линейной интерполяции между значениями давления на входе и выходе.

Расход жидкого хладагента регистрировался ролико-лопастным расходомером *20*, установленным после конденсатора *17* перед рабочим участком *23* (рис.2). Для визуального контроля фазового состояния хладагента в различных точках гидравлического контура стенда размещены смотровые окна.

Массовое расходное паросодержание *X* в *i*-ом сечении определялось по количеству подведенной теплоты в однофазной и двухфазной областях из предположения о термодинамическом равновесии фаз:

$$
X_{\rm i} = \frac{q \pi d \cdot \Delta L - G \cdot C_{\rm p}'(t_{\rm si} - t_{\rm fi})}{G \cdot r},\tag{1}
$$

где *r* – скрытая теплота парообразования, Дж/кг; *q* – плотность теплового потока, Вт/м2; *G* – массовый расход теплоносителя, кг/с;  $\Delta L$  – расстояние от входа, м;  $C_{\rm p}^{'}$  - средняя теплоемкость жидкой фазы, Дж/(кг·К).

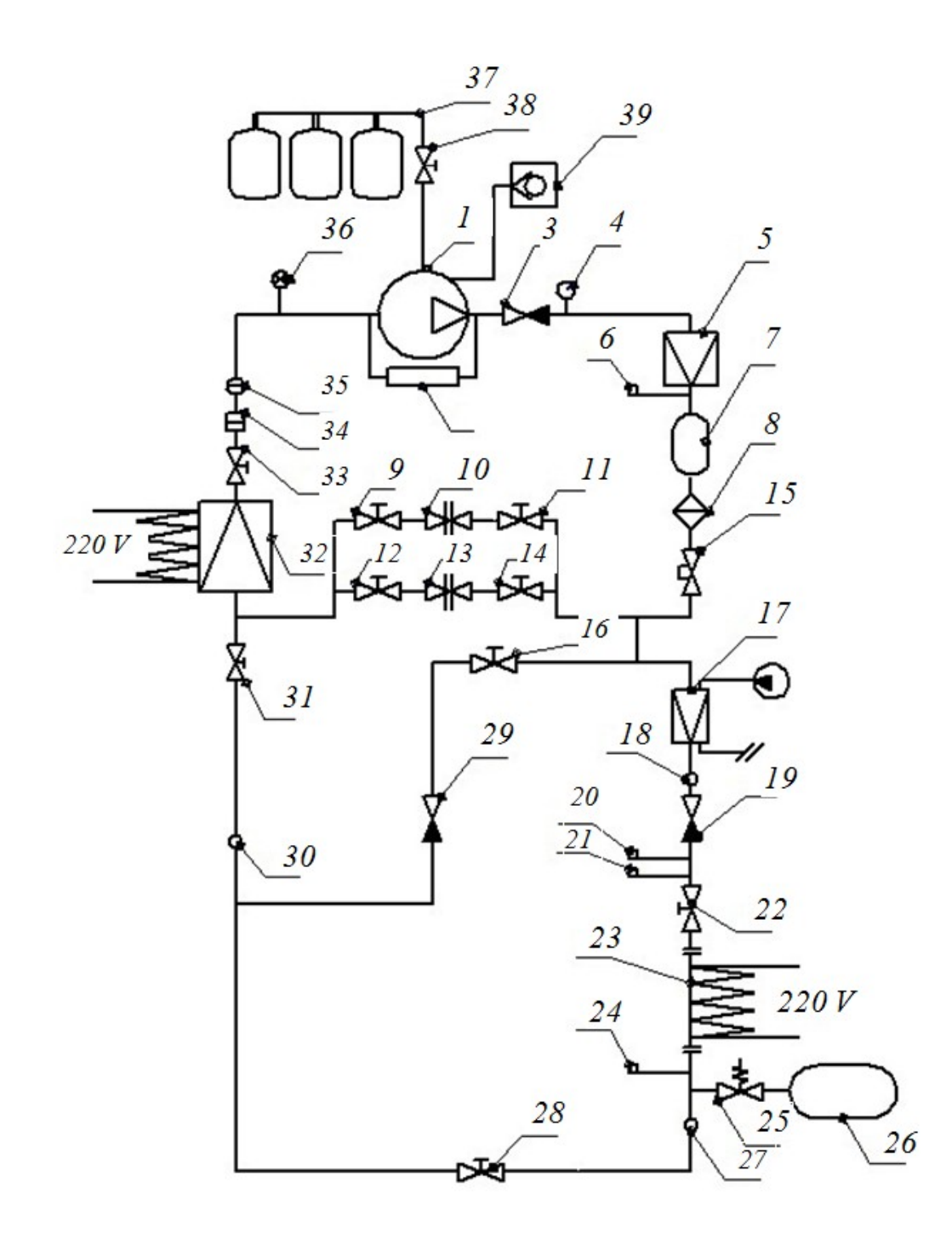

Рис. 2. Принципиальная схема экспериментального стенда: 1 - компрессор; 2 – реле давления сдвоенное; 3 , 19 ,29 – обратный клапан; 4 – манометр; 5 – конденсатор воздушный; 6 – реле давления высокое; 7, 26 – ресивер; 8 – фильтр осушитель; 9- 11, 12, 14, 16, 22, 24, 28, 31, 33, 38 – запорные вентиля; 10, 13 – ТРВ; 15 – соленоидный вентиль; 17 – камера охлаждения; 18, 27, 30 – смотровые окна; 20 – датчик расхода; 21, 24 – датчик давления; 23 – рабочий участок; 25 – предохранительный клапан; 32 – испаритель; 34 – фильтр отделитель; 35 – фильтр на всасывание; 36 – термостат; 37 – зарядная батарея; 39 – установка сбора хладагента

Местный коэффициент теплоотдачи определялся по закону Ньютона-Рихмана:

$$
\alpha_{i} = \frac{q}{t_{\rm wi} - t_{\rm fi}}\tag{2}
$$

По результатам экспериментов рассчитывались также числа полобия Нуссельта  $Nu = \alpha d/\lambda$ , Рейнольдса Re=ρw'd/μ по скорости циркуляции жидкости w', Прандтля Pr и др. В качестве определяющего размера использовался внутренний диаметр трубы  $d$ .

измерительных датчиков фиксировались Показания **BCCX** при помоши высокоскоростного измерительного комплекса National Instruments с отображением и записью данных посредством программного комплекса LabVIEW.

Для оценки достоверности получаемых результатов были проведены тестовые опыты по теплоотдаче при одно- и двухфазном течениях в прямой трубе. Отмечено, что при однофазном течении результаты экспериментов в прямой трубе без вставок удовлетворительно (с отклонением не более 15%) описываются известной зависимостью М.А. Михеева, а в трубе со ленточными вставками - с таким же отклонением известной обобщающей зависимостью Р. Манглика и А. Берглеса [1].

Экспериментальные данные по определению коэффициента теплоотдачи α при пузырьковом кипении R134a в прямой трубе сравнивались с расчетными значениями по формуле В.М. Боришанского и др. [10] для развитого пузырькового кипения в большом объеме:

$$
\alpha = 872 \frac{p_{\kappa p}^{1/3}}{T_{\kappa p}^{5/6} M^{1/6}} \left(\frac{p}{p_{\kappa p}}\right)^{0,1} \left[1 + 4,64 \left(\frac{p}{p_{\kappa p}}\right)^{1,16}\right] q_{\square}^{2/3}.
$$
 (3)

где  $p_{\text{kp}}$  и  $T_{\text{kp}}$  – соответственно критические давление и температура вещества,  $M$ молярная масса вещества,  $p$  – текущее давление. Эта формула использована для сравнения, т.к. она хорошо подходит для разнородных жидкостей (спирта, фреона-12, воды, аммиака, бензола, гептпна, пентана) не являющихся термодинамически подобными.

Максимальная относительная погрешность расчетных данных относительно опытных не превышает +25%. Экспериментальные значения теплоотдачи несколько выше расчетных, что возможно связано с тем, что формула (3) не учитывает конвективную составляющую теплообмена.

## Результаты экспериментального исследования теплоотдачи при кипении фреона R134а в трубах со вставленными скрученными лентами

В соответствии с поставленной целью исследования были проведены эксперименты по теплоотдаче при кипении фреона R134a в трубах со вставленными скрученными лентами при Re=30000...100000 и  $s/d=3...6$ .

На рис. 3 изображены температурные поля по длине канала. При развитом кипении температуры стенки и теплоносителя мало меняются по длине канала. Полученные в экспериментах значения коэффициентов теплоотдачи  $\alpha_{\text{run}}$  были сравнены со значениями  $\alpha_{\text{nacy}}$ , определенными по формуле (3). Как видно на рис. 4 на графиках вида  $\alpha_{\text{num}}/\alpha_{\text{nacy}} = f(q)$ , теплоотдача в трубах со вставленными скрученными лентами в среднем в 1,5 раза выше, чем в гладкой трубе.

Результаты экспериментов по теплоотдаче при кипении фреона R134a в трубах со вставленными скрученными лентами были представлены и проанализированы в безразмерном виде как зависимости числа подобия Нуссельта Nu от параметра кипения Bo=q/(pw/r), параметра закрутки Sw=Re/(s/d)<sup>0,5</sup>,  $\overline{P} = p / p_{\text{kp}}$  и относительного расчетного массового паросодержания Х.

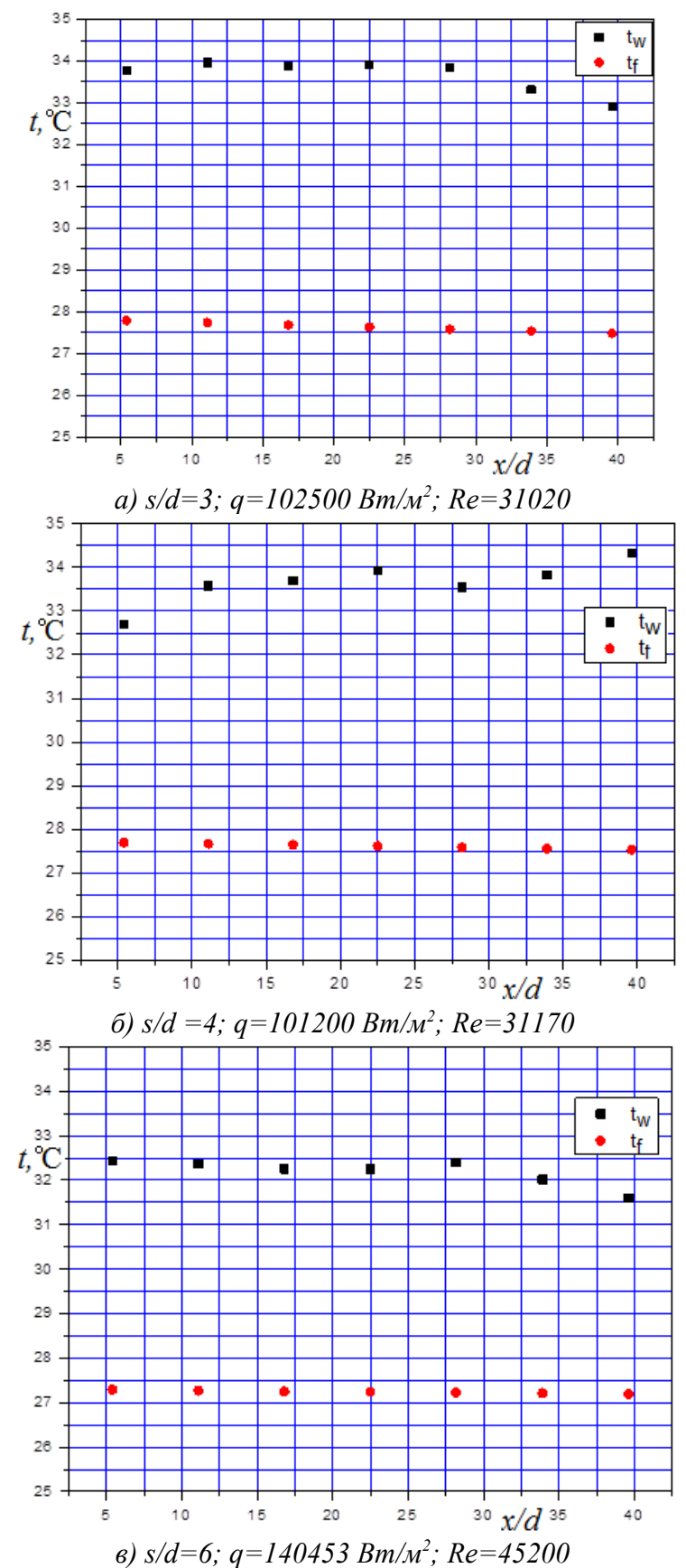

Рис.3.Температурные поля по длине канала со вставленной скрученной лентой при кипении фреона R134a

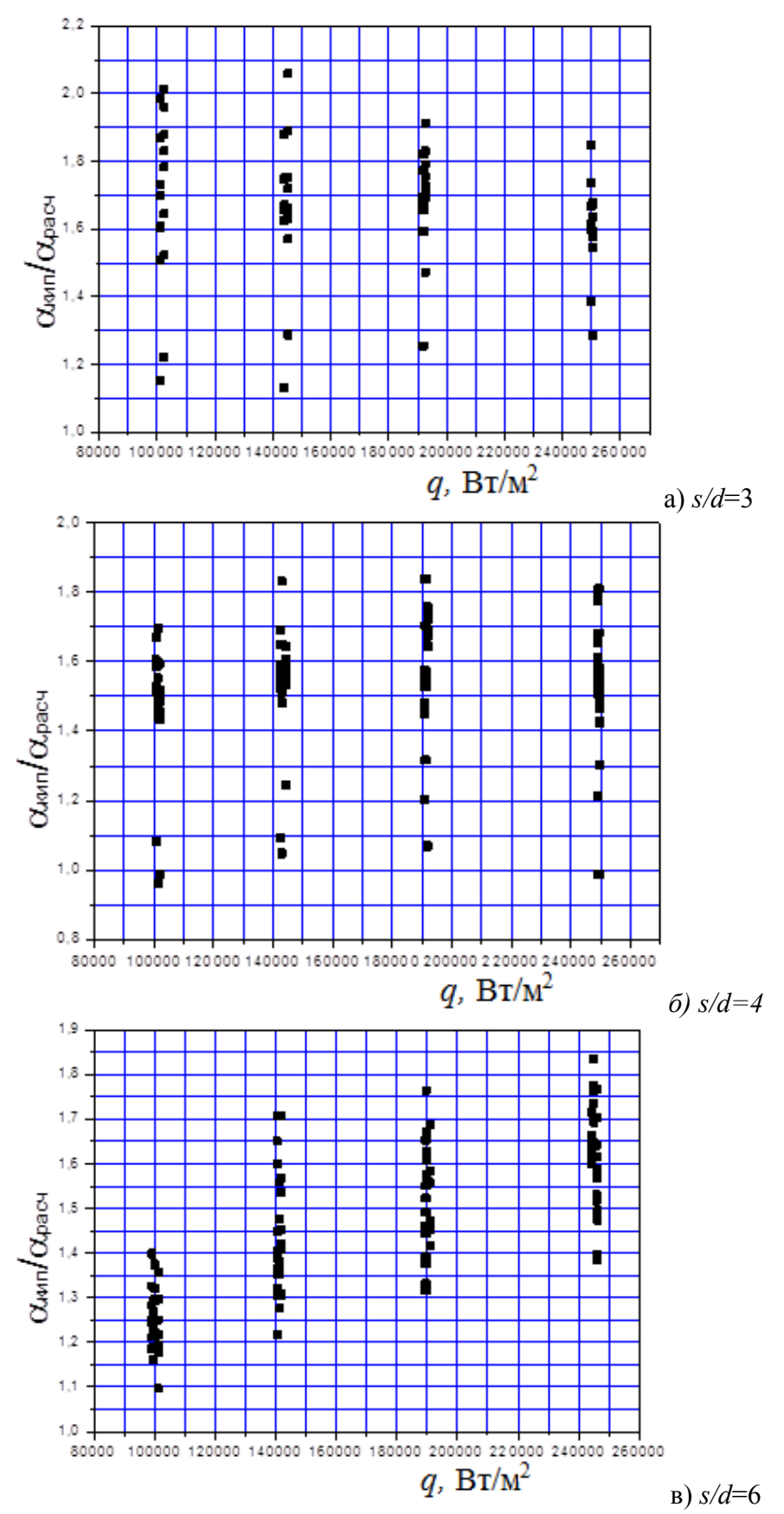

Рис. 4. Относительный коэффициент теплоотдачи в трубах со вставленными скрученными лентами при кипении R134a

На рис 5 показана зависимость относительных данных по теплоотдаче при кипении различных фреонов в трубах со скрученной лентой от параметра кипения Bo. Как видно, число Нуссельта увеличивается с ростом числа Во, при этом  $Nu \sim Bo^{0.5}$ . Это в первую очередь связано с влиянием плотности теплового потока *q*, входящей в параметр Bo. Как известно, с ростом значения q, теплоотдача при развитом пузырьковом кипении заметно увеличивается [10].

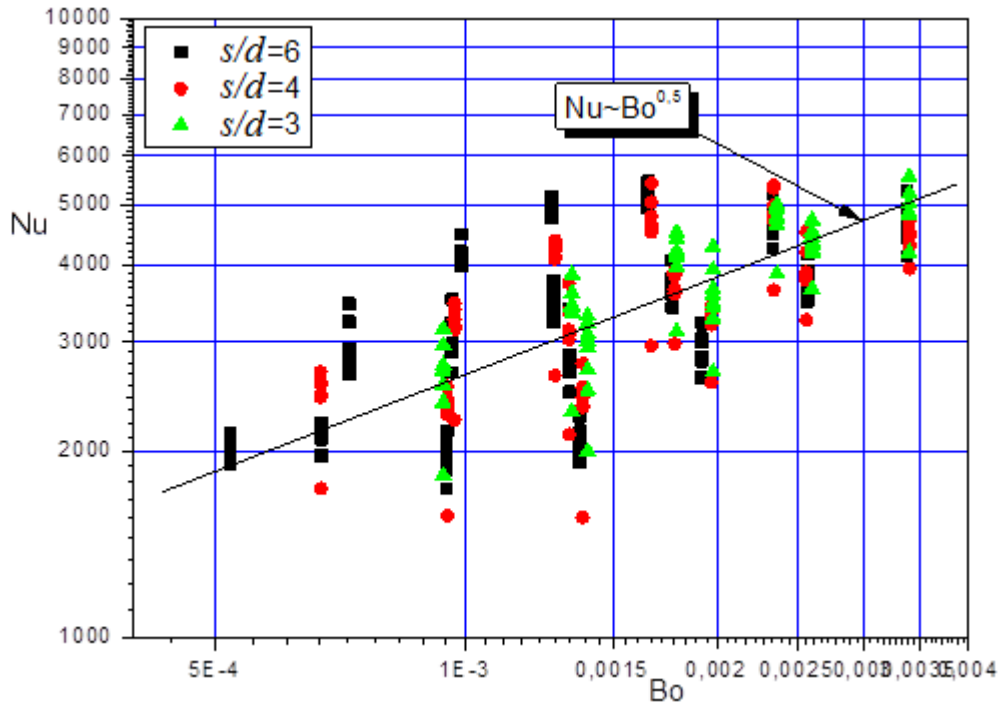

Рис. 5. Зависимость числа Нуссельта от числа Во при кипении в трубах со вставленными скрученными лентами

На рис.6 представлена зависимость относительных данных по теплоотдаче при кипении фреона в трубах со вставленой скрученной лентой от параметра закрутки Во с учетом выявленной степени влияния параметра Bo. Как видно, с ростом параметра закрутки теплоотдача увеличивается, при этом  $Nu/Bo^{0.5} \sim Sw^{0.55}$ . Стоит отметить, что в параметре Bo массовая скорость *w* / находится в знаменателе, а в параметре Sw – в числителе. Поэтому можно сказать в целом, что  $Nu{\sim}(\rho w)^{0.05}$ , т.е. скорость потока не оказывает заметного влияние на теплоотдачу при кипении.

В ходе экспериментов относительное давление  $\bar{p} = p / p_{\text{wp}}$  менялось в относительно узком диапазоне от 0,167 до 0,182 при  $p_{\text{kp}}$ =4,06 МПа, при этом установлено, что Nu $\sim$   $\overline{p}^{0,1}$ , что в целом несколько ниже чем в формуле (3).

Также отмечено, что паросодержание *X* оказывает незначительное влияние на теплоотдачу и Nu $\sim \!$ X<sup>0,1</sup> (рис.7).

В конечном результате обобщающая зависимость для определения теплоотдачи при кипении фреона R134а в трубах со вставками в виде скрученных лент имеет вид:

$$
Nu = 446 \, Bo^{0.5} \, Sw^{0.55} \, \dot{P}^{0.1} \, X^{0.1}.
$$

Отклонение экспериментальных данных от расчетов по зависимости (4) не превышает  $\pm 20\%$  при доверительной вероятности 0,95 (рис.8).

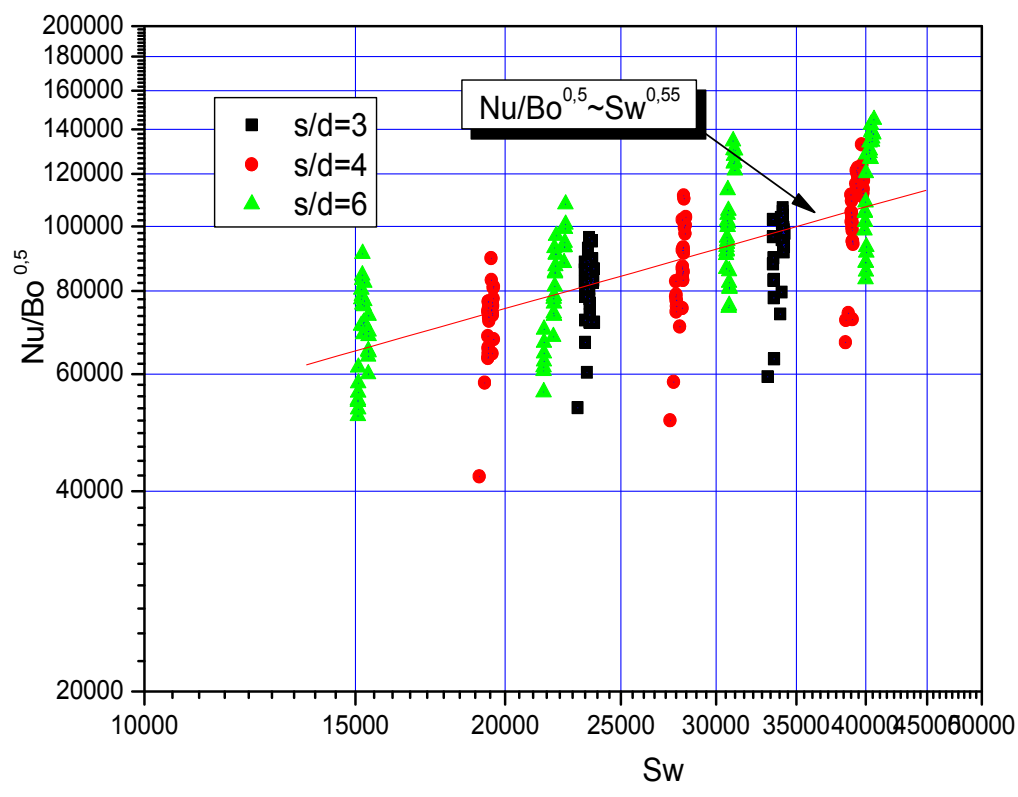

Рис. 6. Влияние параметра закрутки на теплоотдачу при кипении в трубах со вставленными скрученными лентами

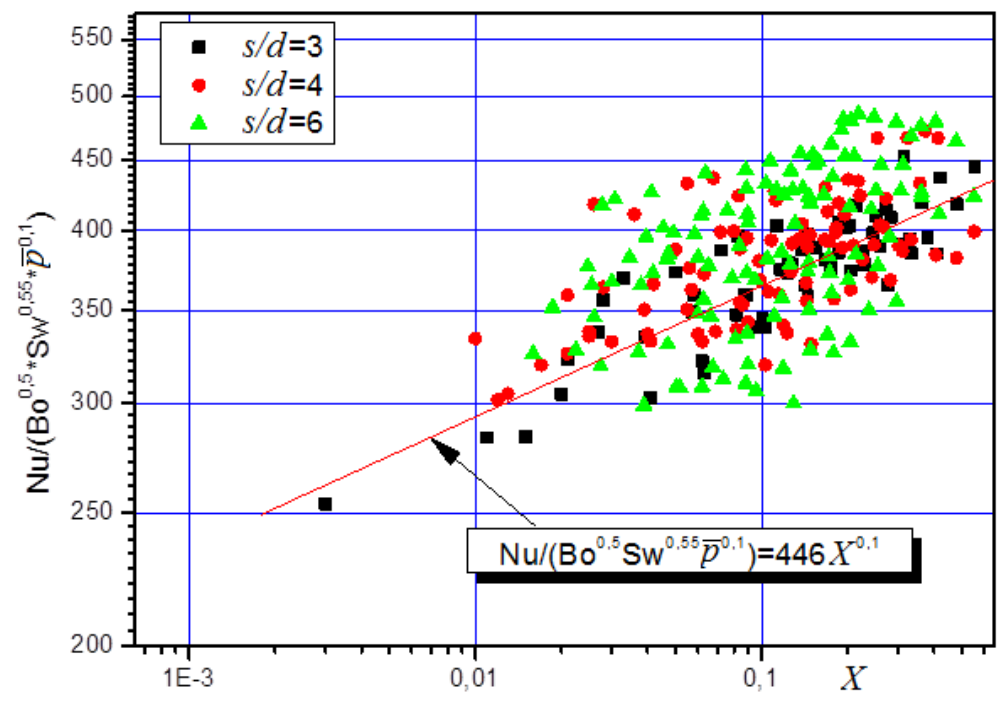

Рис. 7. Степень влияния паросодержания на теплоотдачу при кипении фреона R134a в трубах со вставленной скрученной лентой

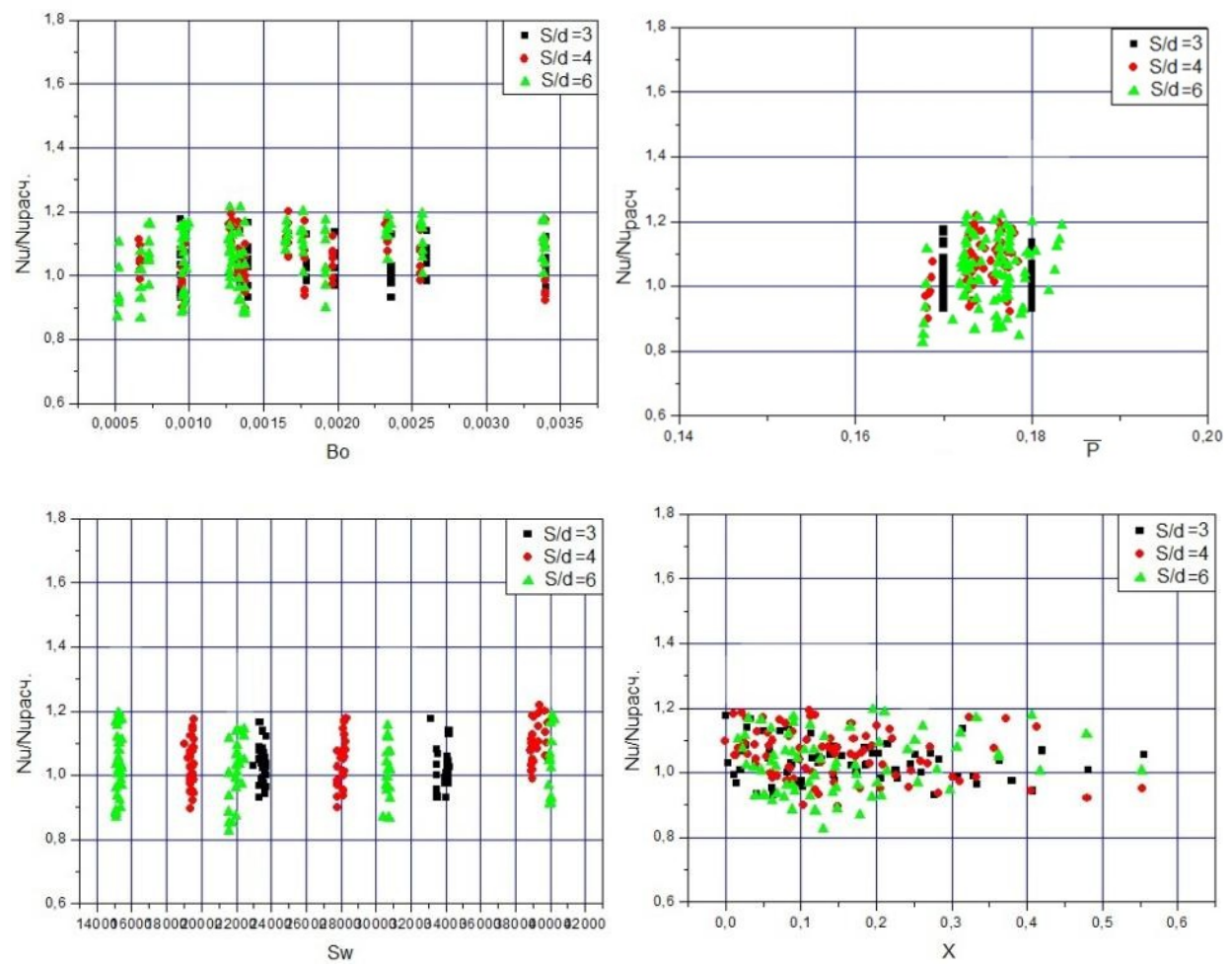

Рис.8. Отклонение экспериментальных данных от рассчитываемых по обобщающей зависимости (4) при различных влияющих факторах

Полученная обобщающая зависимость для определения коэффициентов теплоотдачи при кипении фреона R134a в трубах со вставленными скрученными лентами справедлива в следующих диапазонах режимных и конструктивных параметров:  $s/d=3...6$ , Re=30000... 100000, Sw=15000...41000, Bo=0,0005...0,0035,  $\overline{P}$  =0,167...0,182, X=0...0,56.

Стоит отметить, что все полученные данные по теплоотдаче получены при кольцевом режиме течения, когда вся жидкая фаза полностью смачивает поверхность канала (без сухих пятен). На рис. 9 показаны некоторые фотографии кольцевых режимов, полученные в ходе экспериментов на участке визуализации, располагаемом сразу за рабочим участком [11].

#### Заключение

На основе проведенного экспериментального исследования  $\mathbf{M}$ полученной обобщающей зависимости установлено, что установка скрученных лент в трубы способствует заметной (до полутора и более раз) интенсификации теплообмена при развитом кипении.

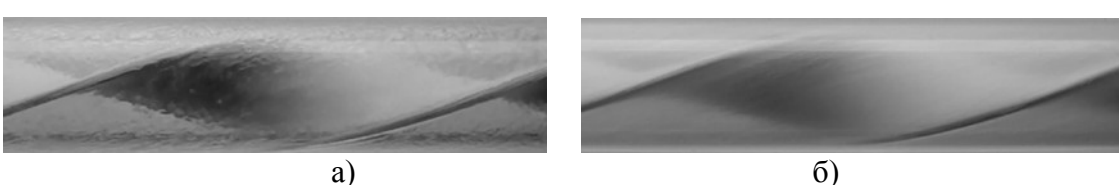

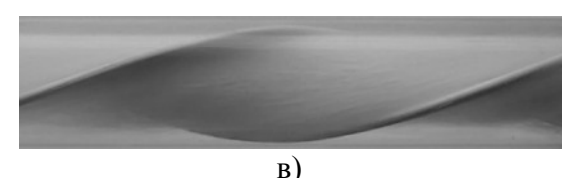

Рис. 9. Фотографии структуры парожидкостного течения при кипении хладагента R134a в трубе со скрученной лентой [11]: а) кольцевой режим при относительно малой скорости смеси с высокоамплитудными волнами на поверхности; б) кольцевой режим при относительно высокой скорости смеси; в) пузырьковый режим при относительно высокой скорости смеси

## **Библиографический список:**

1. Manglik R. M., Bergles A. E. Swirl Flow Heat Transfer and Pressure Drop with Twisted-Tape Inserts // Advances in Heat Transfer, 2002, vol. 36, pp. 183-266.

2. Щукин В.К. Теплообмен и гидродинамика внутренних потоков в полях массовых сил. М.: Машиностроение, 1980. 240 с.

3. Mogaji T.S., Kanizawa F.T., Bandarra Filho E.P. , Ribatski G. Experimental study of the effect of twisted-tape inserts on flow boiling heat transfer enhancement and pressure drop penalty // Int. J. of Refrigaration, 2013, vol.36, p. 504-515.

4. Akhavan-Behabadi M.A., Kumar R., Mohammadpour A., Jamali-Asthiani M. Effect of twisted tape insert on heat transfer and pressure drop in horizontal evaporators for the flow of R-134a // Int. J. of Refrigeration, 2009, vol. 32, pp. 922-930.

5. Jensen M.K., Bensler H.P. Saturated forced-convective boiling heat transfer with twisted-tape inserts // J. HeatTransfer, 1986, vol. 108, pp 93–99.

6. Минеев Ю.В. Гидродинамика и теплообмен при кипении смесевого холодильного агента r407c внутри трубы с ленточными турбулизаторами. Диссертации на соискание ученой степени кандидата технических наук. Астрахань, 2007. 202 с.

7. Kedzierski, M.A., Kim, M.S. Convective boiling and condensation heat transfer with a twisted tape insert for R12, R22, R152a, R134a, R290, R32/R134a, R32/R152a, R290/R134a, R134a/R600a // Therm. Sci. Eng., 1998, vol. 6(1), pp.113– 122.

8. Agrawal, K.N., Varma, H.K. Heat transfer during forced convection boiling of R-12 under swirl flow // J. Heat Transfer, 1986, vol.108, pp.567–572.

9. Тарасевич С.Э., Шишкин А.В., Яковлев А.Б. Стенд для экспериментального исследования кипения фреонов в различных каналах //Вестник КГТУ им. А.Н. Туполева, 2013. № 2, вып. 2. С. 60 -62.

10. Боришанский В.М. Козырев А.П., Светлова Л.С. Изучение теплообмена при пузырьковом кипении жидкостей. В кн.: Конвективная теплопередача в двухфазном и однофазном потоках/ Под ред. Боришанского В.М. и Палеева И.А. М.-Л.: Энергия, 1964, с.71-104.

11. Тарасевич С.Э., Шишкин А.В., Яковлев А.Б.. Теплоотдача при течении хладагента R134a в трубах с различными скрученными ленточными вставками. Вестник КНИТУ-КАИ им. А.Н.Туполева. 2015. № 4. С. 25-30.

## **Сухарева Анастасия Владимировна**

Магистрант, Донской Государственный Технический Университет E-mail:  $ss-a21@$  yandex.ru

УДК 331

# **ВЛИЯНИЕ НОВОЙ ЗАСТРОЙКИ НА ЭКСПЛУАТИРУЕМЫЙ ФОНД ГОРОДА**

При возведении новых зданий и подземных сооружений в черте современного города чаще всего не удается проводить работы таким образом, чтобы совсем не оказывать влияния на уже существующие строительные объекты, находящиеся в непосредственной близости от нового строительства. В результате работ по экскавации котлованов и последующему устройству подземных несущих конструкций сооружений, существующие дома могут получить значительные дополнительные неравномерные осадки.

Аналогичная ситуация произошла в центре г. Батайска в районе Привокзальной площади при застройке территории комплексом жилых домов повышенной этажности ЖК «Встреча».

На застраиваемой территории в непосредственной близости от стройплощадки уже ранее существовали здание филиала ФГУЗ «Федерального центра гигиены и эпидемиологии по железнодорожному транспорту» по ул. Привокзальной, 4 (далее лаборатория) и жилой дом по ул. Привокзальной, 32.

С началом интенсивных работ по устройству нулевого цикла возводимого комплекса, в соседних со строительством зданиях начали активно проявляться деформации в надземных конструкциях, нарушающие нормальную эксплуатацию зданий и грозящие обрушением.

Авторам было предложено провести необходимый комплекс работ, выявить причины деформаций и предложить комплекс необходимых мероприятий, направленных на обеспечение дальнейшей эксплуатационной надежности зданий.

Одной из основных целей работы являлось также определение степени влияния новой застройки на эксплуатируемый фонд города, а именно на деформации жилого дома по ул. Привокзальной, 32 и здания лаборатории по ул. Привокзальной, 4.

Для достижения поставленной цели, был проведен соответствующий комплекс работ, включавший в себя: натурное обследование объектов, изучение имеющихся чертежей и документации, выполнение поверочных расчетов и анализ всего массива полученных материалов.

В результате выполненных работ установлено.

Жилой дом в г. Батайске по ул. Привокзальной, 32 в плане представляет собой прямоугольник. Основная двухэтажная часть здания была построена 97 лет назад в 1917 году. На момент обследования основные несущие строительные конструкции в той или иной степени претерпели деформации. В несущих наружных стенах имеется ряд трещин раскрытием от 1–2 до 20-30 мм. Как правило, это трещины в клиновидных кирпичных перемычках над оконными проемами.

За 97 лет эксплуатации конструкции здания получили 65-ти процентный физический, а само здание 100- процентный моральный износ. Жилой дом полностью обветшал, а зафиксированные дефекты и повреждения имеют застарелый характер и их появление явно связано не с активной деятельностью на рядом расположенной стройплощадке, а со «старостью». По степени тяжести, полученные деформации можно классифицировать как средней тяжести, не угрожающие возникновением аварийной ситуации, а жалобы жильцов вызваны вполне понятным желанием переселиться в новые благоустроенные квартиры.

«Свежих» деформаций – нет. Действующая стройплощадка с открытым котлованом расположена на расстоянии 10 - 12 м от здания и никакого влияния на деформации здания не оказывает.

Здание лаборатории включает в себя одноэтажную основную часть, и двухэтажную пристройку в торце, на расстоянии 3 м от которого расположена действующая стройплощадка с открытым котлованом глубиной до 3.5м, в котором ведутся работы по устройству фундаментов.

Здание в плане представляет собой два состыкованных между собой прямоугольника. Основная, одноэтажная часть, здания была построена 65 лет назад в 1949 г. В 1980 г. 34 года назад, к ней была пристроена двухэтажная пристройка.

На момент обследования установлено, что основные несущие строительные конструкции в той или иной степени претерпели деформации. Некоторые участки здания имели сеть трещин раскрытием от  $2 - 3$  до  $15 - 25$  мм, были зафиксированы: раздвижка плит перекрытия, деформации кирпичных перегородок, перекос дверных и оконных проемов, проседание конструкций полов. Все они приурочены к торцу здания, ближайшему к котловану.

Для предотвращения аварийной ситуации был разработан проект усиления несущих конструкций и мероприятий, направленных на обеспечение дальнейшей эксплуатационной пригодности здания, который был выполнен в натуре строительной организацией, ведущей строительство.

В результате проведенных исследований установлено, что деформации в строительных конструкциях были вызваны неравномерной осадкой фундаментов в торце здания. Их проявление во времени совпало с отрывкой котлована для устройства фундаментно-подвальной части нового жилого дома.

 Особенно активно они протекали в период устройства шпунтового ограждения в этом районе.

Строителями была допущена серьезная погрешность при устройстве шпунтовой стенки: сначала был пробурен весь ряд скважин вдоль торца лаборатории (около 12 м) на расстоянии 1,0 - 1,5 м от существующих фундаментов, а бетонирование их было выполнено спустя 4 – 5 дней. Этого промежутка времени хватило для развития аварийной ситуации.

Следовательно, при строительстве на застроенных территориях необходима особенная тщательность в выполнении проектных решений, не допускающая малейших неточностей, а вновь возводимые здания оказывают самое серьезное влияние на окружающую застройку.

#### **Библиографический список:**

1. Козачёк В.Г. Нечаев Н.В. Нотенко С.Н. Римшин В.И. - Обследование и испытание зданий и сооружений.

2.Коновалов П.А.Основания и фундаменты реконструируемых зданий. 4-е. изд., перераб. и доп.-М.: 2000 г.

#### **Упорова Мария Александровна**

студентка Томского государственного университета систем управления и радиоэлектроники, г. Томск E-mail: [vilvarrin@gmail.com](mailto:vilvarrin@gmail.com)

УДК 336

#### **СТАТИСТИЧЕСКИЕ МЕТОДЫ В УПРАВЛЕНИИ ПРОЕКТАМИ. ДИАГРАММА ГАНТТА И СЕТЕВОЙ ГРАФИК**

**Аннотация**: в данной работе описываются статистические методы управления качеством, применяемые к процессу управления проектами, такие как диаграмма Гантта и сетевой график. Описаны их особенности, характерные черты и области применения.

**Ключевые слова**: управление проектами, диаграмма Гантта, сетевой график, статистические методы.

В условиях обострения конкуренции, все большее число компаний понимает эффективность инвестирования ресурсов в повышение компетенции управления проектами. Грамотное проектное управление помогает добиться устойчивых показателей, улучшить контроль за реализацией проекта на каждом уровне и стремится к достижению преимуществ на каждом этапе реализации проекта. С помощью развития этой сферы деятельности в компании можно достичь сокращения расходов, повысить результативность, улучшить взаимодействие с клиентами и акционерам, а также получить другие конкурентные преимущества.

Согласно определению PMBoK (Руководство к своду знаний по управлению проектами), управление проектами – это приложение знаний, навыков, инструментов и методов к работам проекта для удовлетворения требований, предъявляемых к проекту. *Независимо от типа проекта, ключевой момент для его успешного выполнения — это четкое следование тому, что необходимо сделать в назначенные сроки.*

Как и любой другой процесс в организации, деятельность по управлению проектами должна подвергаться мониторингу, измерению и анализу. Для этих целей могут быть применены статистические методы управления качеством, к которым, в том числе, относится ряд инструментов для визуализации.

Одним из популярных инструментов для визуализации работ по проекту является такая разновидность столбчатой диаграммы (гистограммы), как диаграмма Гантта. Эта диаграмма представляет собой отрезки, ориентированные вдоль горизонтальной оси времени. Каждый из отрезков на диаграмме соответствует отдельному проекту, задаче или подзадаче. Начало и конец отрезка представляют соответственно начало и окончание работы, а длина отрезка соответствует продолжительности работ. Проекты, задачи и подзадачи, составляющие план, размещаются по вертикали.

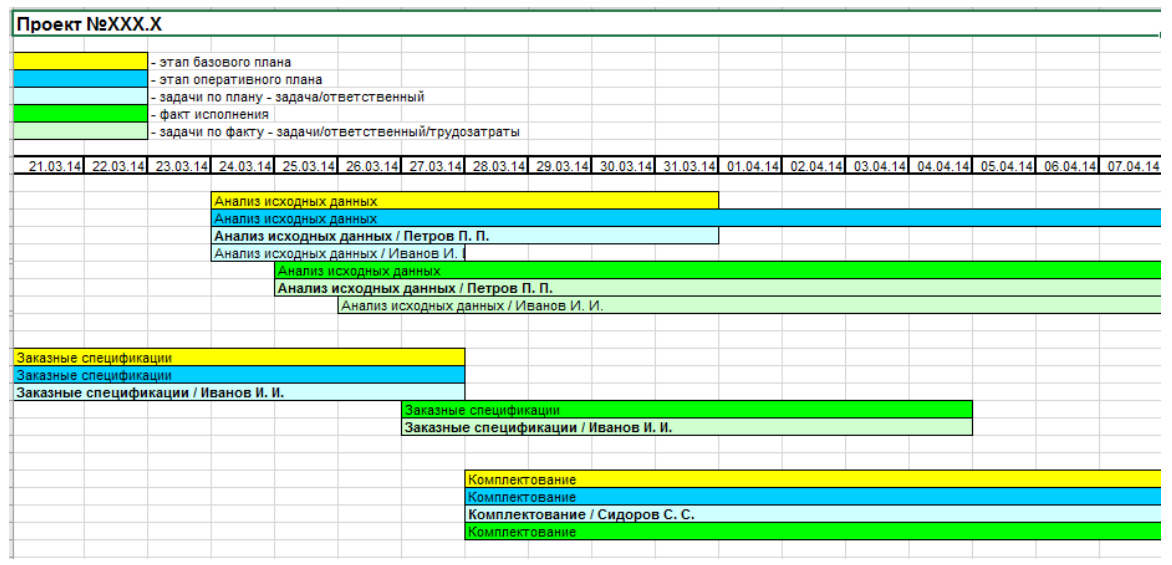

## На рисунке ниже представлен фрагмент простой диаграммы Гантта.

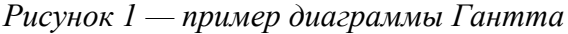

На представленном графике изображены этапы проекта согласно базовому и оперативному плану, задачи этапов, а также факт исполнения. Кроме этого может быть указана дополнительная информация, такая как трудозатраты для задач и ответственные исполнители.

Диаграмма Гантта очень удобна для небольших проектов - она наглядна и дает превосходную возможность видеть все составляющие проекта в одном и том же месте, кроме того, она отображает стадии проекта и помогает обозначить ключевые задачи.

Для сложных и продолжительных проектов, однако, этот инструмент подходит хуже: при большом количестве этапов и задач, график получается чересчур загроможденным и трудным для прочтения. В случае, если проект достаточно объемен, на помощь приходят сетевые графики.

Сетевой график - это инструмент качества, который предназначен для планирования работ и управления ими. Наиболее часто такой график применяется для проектов или различных работ, составляющих последовательность взаимосвязанных действий. Его применение позволяет определить сроки завершения проекта, а также выявить возможные варианты сокращения сроков работ. Так как работы в сетевом графике взаимоувязаны по времени, то это дает возможность осуществлять контроль хода работ.

Сетевой график представляется в виде ориентированного графа, вершины которого представляют события (состояние работы или объекта в некоторый момент времени), а соединяющие вершины ребра (дуги графа) отображают работы. Пример сетевого графика представлен на рисунке 2.

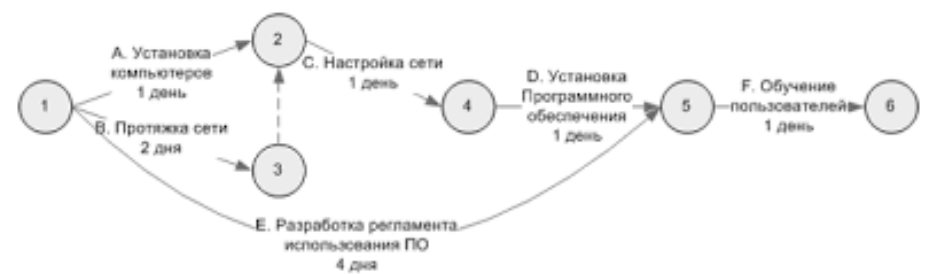

#### Рисунок 2 – пример сетевого графика

Последовательность дуг, в которой конец каждой предшествующей совпадает с началом последующей, трактуется как путь от отправной вершины к завершающей, а сумма длин таких дуг - как его продолжительность. Обычно начало и конец реализации

проекта связаны множеством путей, длины которых различаются. Наибольшая определяет длительность всего этого проекта, минимально возможную при зафиксированных характеристиках дуг графа. Соответствующий путь - критический, то есть именно от продолжительности составляющих его работ зависит общая продолжительность проекта, хотя при изменении продолжительности любых работ проекта критическим может стать и другой путь.

События должны выражаться глаголами совершенного вида: «этап завершен», «тест пройден», «проект закончен» и т.д. Применение несовершённых форм («проект выполняется», «тестирование проводится») не допускается. Ребра нагружаются оценками длительности работ, в часах, днях и т.д.

Такой принцип организации сетевого графика делает его удобным инструментом для анализа последовательности работ в рамках проекта. Кроме того, с его помощью удобно планировать проекты с большим числом связей между задачами.

Сетевой график удобен для управления временем проекта. Задавая планируемую длительность каждой задачи и зависимости между задачами - можно легко получить теоретический срок проекта (критический путь). А посмотрев на сетевой график во время выполнения проекта, можно быстро оценить, насколько достигаются запланированные сроки, и ввести соответствующие корректировки.

Таким образом, инструменты, описанные выше. могут применяться ЛЛЯ планирования проектов и контроля за ходом их выполнения, а также для сбора информации по этапам и задачам проекта, которая, в дальнейшем может стать исходным материалом для проведения анализа процесса управления проектами.

## Библиографический список:

Руководство к своду знаний по управлению проектами (руководство РМВоК)  $\mathbf{1}$ . - четвертое издание

 $2^{\circ}$ Гиссин В.И. Управление качеством продукции: Учебное пособие. - Ростов н/ Д: Феникс, 2000.-256 с.

Ноулер Л. и др. Статистические методы контроля качества продукции. - М.:  $\mathcal{E}$ Изд-во стандартов, 1989.

Ефимов В. В., Барт Т. В. Статистические методы в управлении качеством  $\overline{4}$ . продукции: учебное пособие./ В. В. Ефимов, Т. В. Барт. - М.: КНОРУС, 2006 - 172 с.

Магистрант, Уральский Федеральный университет имени первого Президента России Б.Н.Ельцина, ФГБУН НИЦ НиР БСМ УрО РАН, г. Екатеринбург E-mail: [marsovnavenera@gmail.com](mailto:marsovnavenera@gmail.com)

УДК 629.039.58

## **ПРИМЕНЕНИЕ МАРКОВСКИХ ПРОЦЕССОВ ДЛЯ ОЦЕНКИ НАДЕЖНОСТИ ОБОРУДОВАНИЯ НА ОПАСНОМ ПРОИЗВОДСТВЕННОМ ОБЪЕКТЕ (ОПО) В УСЛОВИЯХ КРАЙНЕГО СЕВЕРА**

**Ключевые слова:** риск-менеджмент, промышленная безопасность, анализ риска развития аварий, опасный производственный объект (ОПО), критичная инфраструктура (КИ), цепи Маркова, марковские процессы.

#### **Введение**

В наши дни вопросы безопасного освоения северных территорий Российской Федерации имеют стратегическое значение для государства. Арктика обладает огромными запасами углеводородного сырья. Освоение этих запасов требует внимания к сохранению нормальной жизнедеятельности коренных народов Севера. Строительство опасных производственных объектов (ОПО) по добыче, транспортировке и использованию таких ресурсов нуждается в решении сложнейших задач, сопряженных с необходимостью учета экстремальных природно-климатических условий, особенностью работы в этих условиях, когда все опасные производственные объекты становятся взаимозависимыми критичными инфраструктурами (КИ). Критичная инфраструктура – это *«любая большая распределенная многокомпонентная система, состоящая из множества геотехнических объектов и групп людей и машин, обслуживающих эти объекты, которые расположены на конкретной территории, обеспечивающей жизнедеятельность населения и устойчивое развитие территории, или поддерживающей эффективное функционирование какого-либо потенциально опасного объекта, либо целой отрасли индустрии»*.

Данная работа предполагает непосредственное участие в решении проблем обеспечения промышленной безопасности северных территорий от техногенного воздействия на окружающую среду при добыче, технологической подготовке и транспортировке природного газа, нефти и нефтепродуктов на Арктических объектах топливно-энергетического комплекса (ТЭК) страны.

Обозначенная актуальность исследования требует решения следующего ряда задач:

- проведение анализа зарубежных и российских подходов к оценке риска ОПО на Арктических территориях;

- изучение сочетания человеческого, природного и техногенного факторов аварий на ОПО при работе в экстремальных арктических условиях;

- разработка алгоритма оценки риска возникновения аварий на северных ОПО с учетом особенностей арктической среды.

*В поле исследования попадают:* различные составляющие объектов ТЭК, окружающий ландшафт и население, проживающее вблизи критичных инфраструктур.

*Объектом исследования* является эргатическая система «человек-машина-среда» (ЧМС) [1].

*Исследование основано на методах* системного анализа, теории риска, теории вероятностей, математического моделирования и матанализа, инженерного проектирования, геоинформационных технологий.

*Новизна работы* заключается в разработке методики оценки риска аварий на ОПО нефтяной и газовой отрасли России в условиях Крайнего Севера на основе цепей Маркова.

## Залача 1

В рамках методики предлагается помимо матрицы переходных вероятностей использовать операцию умножения матрицы на число. В данном случае числом является среднее арифметическое из коэффициентов, характеризующих особенности Арктической среды. Введение такого коэффициента позволяет уточнить показатели риска аварий на ОПО ТЭК в условиях Крайнего Севера.

Для наглядного примера рассмотрим граф состояний для конкретного оборудования (см. Рисунок 1). Данное оборудование на этапе эксплуатации может находиться в трех различных состояниях: нормальное, частично рабочее и состояние поломки. Вероятность нахождения оборудования в том или ином состоянии - величина случайная.

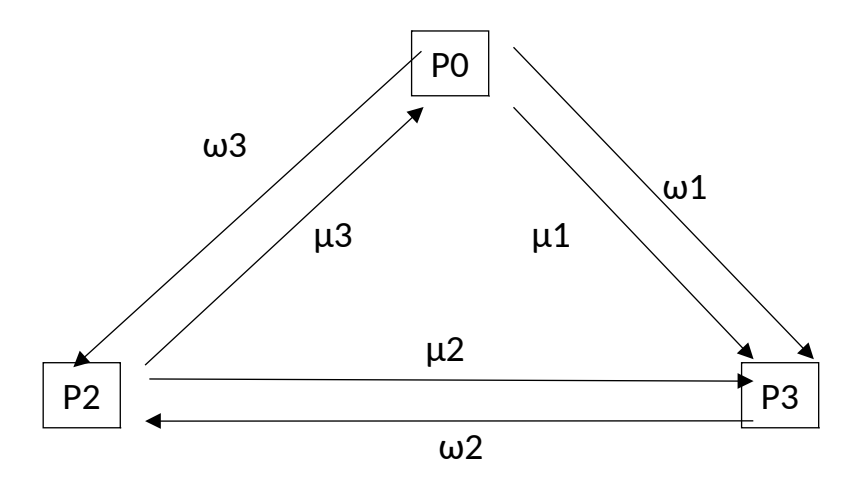

Рис.1. Граф состояний для оборудования

Здесь  $P_0$  – нормальное состояние,  $P_1$  – частично рабочее состояние,  $P_2$  – состояние поломки, требующее ремонта;  $\mu_{1...3}$ ,  $\omega_{1...3}$  – вероятности переходов из одного состояния в другое.

Для такого графа матрица переходов выглядит следующим образом:

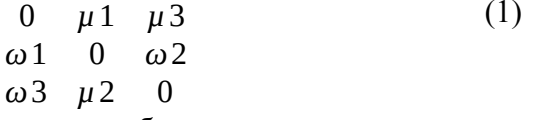

Вероятности переходов для такой матрицы берутся из предварительных расчетов, либо по данным об известном отказе оборудования.

Решением графа является решение системы дифференциальных уравнений Колмогорова [2].

Общий вид:

$$
-(\omega_1 + \omega_3) P_0 + \mu_1 P_1 + \mu_3 P_2 = 0
$$
  
\n
$$
\omega_1 P_0 - (\mu_1 + \mu_2) P_1 + \omega_2 P_2 = 0
$$
  
\n
$$
\omega_3 P_0 + \mu_2 P_1 - (\omega_2 + \mu_3) P_2 = 0
$$
\n(2)

С учетом условия нормировки, что  $\sum P_i = 1$  [2].

Важно пояснить, что со знаком «-» необходимо показывать множитель, включающий в себя вероятности перехода из данного состояния, а со знаком «+» вероятности перехода в данное состояние.

Обращая во внимание вопрос учета параметров арктической среды, следует ввести в расчет коэффициент условий арктической среды:

$$
\alpha = \frac{\sum k_i}{i},\tag{3}
$$

где k<sub>i</sub>+k<sub>2</sub>+...+k<sub>i</sub> – сумма всех коэффициентов Арктической среды,

і - количество коэффициентов.

Одним из таких коэффициентов может служить показатель температурной инверсии (явление, распространенное в северных регионах страны). Также следует учесть коэффициент пропускной способности поверхности земли, т.к. поверхность земли в Арктике имеет показатель отражательной способности, отличный от такого же показателя в регионах средних широт России. Помимо этого, рекомендуется принять в расчет коэффициент мутности среды. К мутным средам относятся неоднородные среды, в которых свет при распространении рассеивается, что непосредственно влияет на прозрачность среды. В условиях Крайнего Севера возбудителями мутных сред являются снег и ледяные частицы в воздухе.

Для нахождения коэффициента α первоначально необходимо произвести выборку всех коэффициентов  $k_{1...i}$ , лишь потом приступать к дальнейшим расчетам.

При дальнейших математических операциях следует опираться на основное правило умножения матрицы на число:

$$
\alpha A = \begin{bmatrix} \alpha a_{11} & \alpha a_{12} & \dots & \alpha a_{1s} \\ \alpha a_{21} & \alpha a_{22} & \dots & \alpha a_{2s} \\ \vdots & \vdots & \ddots & \vdots \\ \alpha a_{p1} & \alpha a_{p2} & \dots & \alpha a_{ps} \end{bmatrix}
$$
 (4)

Введение такого коэффициента, характеризующего показатели арктической среды, уточняет результаты расчетов. В частности, можно произвести более точную оценку износа оборудования в северных условиях. Показатели износа берутся на основе известной статистики, либо по результатам предварительного профильного расчета.

#### **Задача 2**

Помимо уточненного расчета износа оборудования можно дать обобщенную оценку надежности рассматриваемого оборудования [3]. Чтобы дать полную оценку надежности оборудования, необходимо подойти к задаче более тщательно.

Рассмотрим матрицу переходов состояний для оборудования с двумя состояниями: «оборудование работает» и «оборудование сломано»:

$$
\begin{array}{ccc}\n0 & \mu & & (5) \\
\lambda & 0 & & \end{array}
$$

По уравнению Колмогорова вероятность рабочего состояния выглядит следующим образом:

$$
P_{\rho a\delta} = \frac{\mu}{\mu + \lambda},\tag{6}
$$

А вероятность нахождения оборудования в сломанном состоянии:

$$
P_{\text{omk}} = \frac{\lambda}{\mu + \lambda} \,. \tag{7}
$$

Тогда время нахождения системы в рабочем состоянии решается по формуле:

$$
T_{\rho a\delta} = \frac{1}{\lambda},\tag{8}
$$

А время нахождения системы в сломанном состоянии по формуле:

$$
T_{\text{omk}} = \frac{1}{\mu}.\tag{9}
$$

Тогда подставим (9) в (7) и (8) в (6). Получим:

$$
P_{pa6} = \frac{T_{pa6}}{T_{pa6} + T_{omk}},\tag{10}
$$

$$
P_{\text{omk}} = \frac{T_{\text{omk}}}{T_{\text{pa6}} + T_{\text{omk}}}
$$
\n(11)

33

В результате оценку надежности оборудования необходимо дать по формуле:

$$
\lambda = \frac{1 - P_{\text{paf}}}{T_{\text{omK}}} = \frac{P_{\text{paf}}}{T_{\text{paf}}}.
$$
\n(12)

#### **Заключение**

Магистерская диссертация, основанная на данных расчетах, позволяет произвести уточненные расчеты износа оборудования, расположенного на предприятиях ТЭК в условиях Крайнего Севера. Расчеты демонстрируют особенности влияния арктической среды на функционирование промышленного оборудования.

Работа имеет значимость в профессиональной науке и практике, в социальной сфере. Результаты могут использоваться для разработки разделов проектной документации на строительство арктических критичных инфраструктур, разработку деклараций промышленной безопасности таких объектов.

Исследование, проведенное в ходе работы, подтверждает не только необходимость, но и возможность обеспечения защищенности и сохранения уникальной среды обитания, самобытного уклада и здоровья северных народов, северного ландшафта.

#### **Библиографический список:**

1. Аль-Азави, Р. Дж. Моделирование аварий и их ликвидации в эргатических системах // Технологический аудит и резервы производства. – Москва, 2013. – №4(14). – С.39-40.

2. Дискретные цепи Маркова и их применение в экономике: методические указания к практическому занятию по дисциплине «Математика» / Сост. С. В. Мягкова, Е. В. Морозова. Волгоград. гос. техн. ун-т. – Волгоград, 2011. – 15 с.

3. Федин С.С., Красюк К.А., Трищ Р.М. Марковская модель прогнозирования параметрической надежности измерительно-вычислительных комплексов // Восточно-Европейский журнал передовых технологий. – Москва, 2009. – № 6(38). – С.22-26.

## Студент, Московский технологический университет МИРЭА E-mail: [Lybashka.95@mail.ru](mailto:Lybashka.95@mail.ru)

#### **Чибисков Дмитрий Максимович**

Студент, Московский технологический университет МИРЭА E-mail: [Snokk@yandex.ru](mailto:Snokk@yandex.ru)

УДК 004.62

## **ИНСТРУМЕНТЫ DATA MINING. СИСТЕМА POLYANALYST**

## **Назначение системы**

Система PolyAnalyst предназначена для автоматического и полуавтоматического анализа числовых баз данных и извлечения из сырых данных практически полезных знаний. PolyAnalyst находит многофакторные зависимости между переменными в базе данных, автоматически строит и тестирует многомерные нелинейные модели, выражающие найденные зависимости, выводит классификационные правила по обучающим примерам, находит в данных многомерные кластеры, строит алгоритмы решений. Разработчик системы PolyAnalyst - российская компания Megaputer Intelligence или "Мегапьютер".

### **Архитектура системы**

По своей природе PolyAnalyst является клиент-серверным приложением. Пользователь работает с клиентской программой PolyAnalyst Workplace. Математические модули выделены в серверную часть - PolyAnalyst Knowledge Server. Такая архитектура предоставляет естественную возможность для масштабирования системы: от однопользовательского варианта до корпоративного решения с несколькими серверами. PolyAnalyst написан на языке С++ с использованием спецификации Microsoft's COM (ActiveX). Эта спецификация устанавливает стандарт коммуникации между программными компонентами. Архитектура системы PolyAnalyst представлена на [рис. 1.](http://www.intuit.ru/department/database/datamining/24/datamining_24.html#image.24.1)

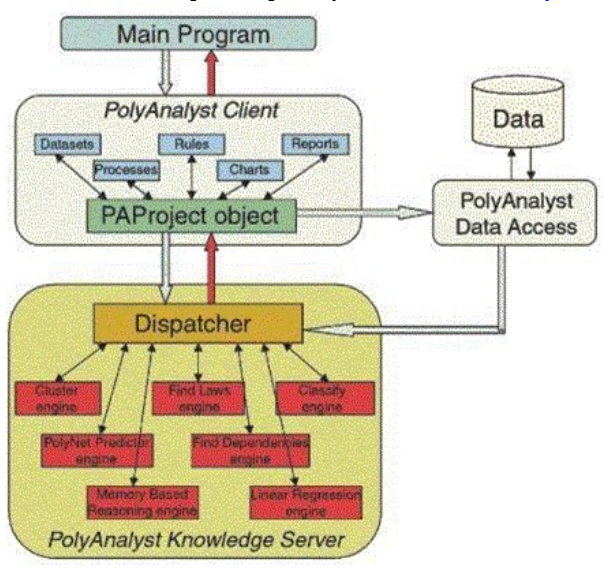

Рис.1. Архитектура системы PolyAnalyst

Математические модули (Exploration Engines) и многие другие компоненты PolyAnalyst выделены в отдельные динамические библиотеки и доступны из других приложений. Это дает возможность интегрировать математику PolyAnalyst в существующие ИС, например, в CRM- или ERP- системы.

**PolyAnalyst Workplace - лаборатория аналитика**

Workplace - это клиентская часть программы, ее пользовательский интерфейс. Workplace представляет собой полнофункциональную среду для анализа данных.

Основные черты пользовательского интерфейса программы: развитые возможности манипулирования с данными, графика для представления данных и визуализации результатов, мастера создания объектов, сквозная логическая связь между объектами, язык символьных правил, интуитивное управление через drop-down и pop-up меню, подробная контекстная справка.

Единицей Data Mining исследования в PolyAnalyst является "проект". Проект объединяет в себе все объекты исследования, дерево проекта, графики, правила, отчеты и т.д. Проект сохраняется в файле внутреннего формата системы. Отчеты исследований представляются в формате HTML и доступны через Интернет.

#### Аналитический инструментарий PolyAnalyst

Версия PolyAnalyst 4.6 включает 18 математических модулей, основанных на различных алгоритмах Data и Text Mining. Большинство из этих алгоритмов являются Know-How компании Мегапьютер и не имеют аналогов в других системах.

- моделирование,
- $\bullet$ прогнозирование,
- $\bullet$ кластеризация,
- классификация.
- текстовый анализ.

Ниже дается краткая характеристика математическим алгоритмам PolyAnalyst.

## Модули для построения числовых моделей и прогноза числовых переменных Модуль Find Laws (FL) - построитель моделей

Модуль FL - это сердце всей системы. Алгоритм предназначен для автоматического нахождения в данных нелинейных зависимостей (вид которых не задается пользователем) и представления результатов в виде математических формул, включающих в себя и блоки условий. Способность модуля FL автоматически строить большое многообразие математических конструкций делает его уникальным инструментом поиска знания в символьном виде. Алгоритм основан на технологии эволюционного, или как ее еще называют, генетического программирования, впервые реализованной в коммерческих программах компанией "Мегапьютер".

#### PolyNet Predictor (PN) - полиномиальная нейронная сеть

Работа этого алгоритма основана на построении иерархической структуры, подобной нейронной сети. При этом сложность этой сетевой структуры и другие ее параметры подбираются динамически на основе свойств анализируемых данных. Если создаваемая сетевая структура не является слишком сложной, то может быть построено эквивалентное ей выражение на языке символических правил системы. Если же сеть слишком большая, то правило не может быть показано, однако его можно вычислить, или иными словами, применить к исходным или новым данным для построения прогноза. Данный алгоритм чрезвычайно эффективен в инженерных и научных задачах, когда требуется построить надежный прогноз для числовой переменной.

## Stepwise Linear Regression (LR) - пошаговая многопараметрическая линейная регрессия

Линейная регрессия, как широко распространенный метод статистического исследования, включена во многие статистические пакеты и электронные таблицы. Однако, реализация этого модуля в системе PolyAnalyst имеет свои особенности, а именно:

автоматический выбор наиболее значимых независимых переменных и тшательная оценка статистической значимости результатов. Нужно заметить, что в данном случае значимость отличается от значимости единичной регрессионной модели, так как в течение одного запуска данного вычислительного процесса может быть проверено большое число регрессионных молелей.

Алгоритм работает очень быстро и применим для построения линейных моделей на смешанных типах ланных.

## Memory based Reasoning (MR) - метод "ближайших соседей"

В системе PolyAnalyst используется модификация известного алгоритма "метод ближайших соселей".

Идея метода была рассмотрена нами ранее. Особенность и отличие реализации алгоритма "ближайших соседей" в системе PolyAnalyst от известных аналогов этого метода заключается в оптимизации меры близости и количества записей для усреднения на основе генетических алгоритмов. Алгоритм MR используется для предсказания значений числовых переменных и категориальных переменных, включая текстовые (string data type), а также для классификации на два или несколько классов.

#### Алгоритмы кластеризации

## Find Dependencies (FD) - N-мерный анализ распределений

Данный алгоритм обнаруживает в исходной таблице группы записей, для которых характерно наличие функциональной связи между целевой переменной и независимыми переменными, оценивает степень (силу) этой зависимости в терминах стандартной ошибки, определяет набор наиболее влияющих факторов, отсеивает отскочившие точки. Целевая переменная для FD должна быть числового типа, в то время как независимые переменные могут быть и числовыми, и категориями, и логическими.

Алгоритм работает очень быстро и способен обрабатывать большие объемы данных. Его можно использовать как препроцессор для алгоритмов FL, PN, LR, так как он уменьшает пространство поиска, а также как фильтр отскочивших точек или, в обратной постановке, как детектор исключений. FD создает правило табличного вида, однако, как и все правила PolyAnalyst, оно может быть вычислено для любой записи таблицы.

#### Find Clusters (FC) - N-мерный кластеризатор

Этот метод применяется тогда, когда надо выделить в некотором множестве данных компактные типичные подгруппы (кластеры), состоящие из близких по своим характеристикам записей. Алгоритм FC сам определяет набор переменных, для которых разбиение наиболее значимо. Результатом работы алгоритма является описание областей (диапазонов значений переменных), характеризующих каждый обнаруженный кластер, и разбиение исследуемой таблицы на подмножества, соответствующие кластерам. Если данные являются достаточно однородными по всем своим переменным и не содержат "сгущений" точек в каких-то областях, этот метод не даст результатов. Надо отметить, что минимальное число обнаруживаемых кластеров равно двум - сгущение точек только в одном месте в данном алгоритме не рассматривается как кластер. Кроме того, этот метод в большей степени, чем остальные, предъявляет требования к наличию достаточного количества записей в исследуемой таблице, а именно: минимальное количество записей в таблице, в которой может быть обнаружено N кластеров, равно (2N-1)4.

#### Алгоритмы классификации

В пакете PolyAnalyst имеется богатый инструментарий для решения задач классификации, т.е. для нахождения правил отнесения записей к одному из двух или к одному из нескольких классов.

#### **Classify (CL) - классификатор на основе нечеткой логики**

Алгоритм CL предназначен для классификации записей на два класса. В основе его работы лежит построение так называемой функции принадлежности и нахождения порога разделения на классы. Функция принадлежности принимает значения от окрестности 0 до окрестности 1. Если возвращаемое значение функции для данной записи больше порога, то эта запись принадлежит к классу "1", если меньше, то классу "0" соответственно.

Целевая переменная для этого модуля должна быть логического типа.

#### **Discriminate (DS) - дискриминация**

Данный алгоритм является модификацией алгоритма CL. Он предназначен для того, чтобы выяснить, чем данные из выбранной таблицы отличаются от остальных данных, включенных в проект, иными словами, для выделения специфических черт, характеризующих некоторое подмножество записей проекта. В отличие от алгоритма CL, он не требует задания целевой переменной, достаточно указать лишь таблицу, для которой требуется найти отличия.

#### **Decision Tree (DT) - дерево решений**

В системе PolyAnalyst реализован алгоритм, основанный на критерии максимизации взаимной информации (information gain). То есть для расщепления выбирается независимая переменная, несущая максимальную (в смысле Шеннона) информацию о зависимой переменной. Этот критерий имеет ясную интерпретацию и дает разумные результаты при самых разнообразных статистических параметрах изучаемых данных. Алгоритм DT является одним из самых быстрых в PolyAnalyst.

#### **Decision Forest (DF) - леса решений**

В случае, когда зависимая переменная может принимать большое количество разных значений, применение метода деревьев решений становится неэффективным. В такой ситуации в системе PolyAnalyst применяется метод, называемый лесом решений (decision forest). При этом строится совокупность деревьев решений - по одному для каждого различного значения зависимой переменной. Результатом прогноза, основанного на лесе решений, является то значение зависимой переменной, для которой соответствующее дерево дает наиболее вероятную оценку.

#### **Алгоритмы ассоциации**

## **Market Basket Analysis (BA) - метод анализа "корзины покупателя"**

Название этого метода происходит от задачи определения вероятности, какие товары покупаются совместно. Однако реальная область его применения значительно шире. Например, продуктами можно считать страницы в Интернете, или те или иные характеристики клиента, или ответы респондентов в социологических и маркетинговых исследованиях и т.д. Алгоритм BA получает на вход бинарную матрицу, в которой строка это одна корзина (кассовый чек, например), а столбцы заполнены логическими 0 и 1, обозначающими наличие или отсутствие данного признака (товара). На выходе формируются кластеры совместно встречаемых признаков с оценкой их вероятности и достоверности. Кроме этого, формируются ассоциативные направленные правила типа: если признак "А", то с такой-то вероятностью еще и признак "В" и еще признак "С". Алгоритм ВА в PolyAnalyst работает исключительно быстро и способен обрабатывать огромные массивы данных.

#### **Transactional Basket Analysis (TB) - транзакционный анализ "корзины"**

Transactional Basket Analysis - это модификация алгоритма BA, применяемый для анализа очень больших данных, что не редкость для этого типа задач. Он предполагает, что

каждая запись в базе данных соответствует одной транзакции, а не одной корзине (набору купленных за одну операцию товаров). На основе этого алгоритма компания "Мегапьютер" создала отдельный продукт - X-SellAnalyst, предназначенный для on-line рекомендации продуктов в Интернет-магазинах.

### **Модули текстового анализа**

В системе PolyAnalyst реализована интеграция инструментов Data Mining с методами анализа текстов на естественном языке - алгоритмов Text Mining. Иллюстрация работы модулей текстового анализа показана на рис. [2.](http://www.intuit.ru/department/database/datamining/24/datamining_24.html#image.24.3)

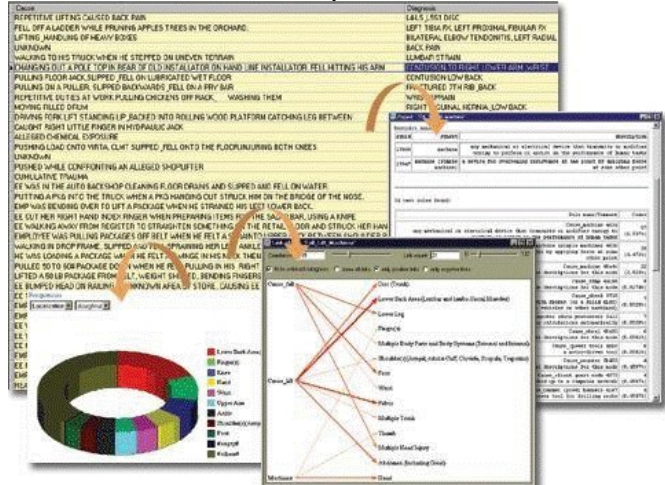

Рис.2. Иллюстрация работы модулей текстового анализа **Text Analysis (ТА) - текстовый анализ**

Text Analysis представляет собой средство формализации неструктурированных текстовых полей в базах данных. При этом текстовое поле представляется как набор булевых признаков, основанных на наличии и/или частоте данного слова, устойчивого словосочетания или понятия (с учетом отношений синонимии и "общее-частное") в данном тексте. Тем самым появляется возможность распространить на текстовые поля всю мощь алгоритмов Data Mining, реализованных в системе PolyAnalyst. Кроме того, этот метод может быть использован для лучшего понимания текстовой компоненты данных за счет автоматического выделения наиболее распространенных ключевых понятий.

## **Text Categorizer (TC) - каталогизатор текстов**

Этот модуль позволяет автоматически создать иерархический древовидный каталог имеющихся текстов и пометить каждый узел этой древовидной структуры наиболее индикативным для относящихся к нему текстов. Это нужно для понимания тематической структуры анализируемой совокупности текстовых полей и для эффективной навигации по ней.

## **Link Terms (LT) - связь понятий**

Этот модуль позволяет выявлять связи между понятиями, встречающимися в текстовых полях изучаемой базы данных, и представлять их в виде графа. Граф также может быть использован для выделения записей, реализующих выбранную связь.

В PolyAnalyst встроены алгоритмы работы с текстовыми данными двух видов:

1. Алгоритмы, извлекающие ключевые понятия и работающие с ними.

2. Алгоритмы, сортирующие тексты на классы, которые определяются пользователем с помощью языка запросов.

Первый вид алгоритмов работает только с текстами на английском языке - при этом используется специальный словарь понятий английского языка. Алгоритмы второго типа могут работать с текстами и на английском, и на русском языках.

**Text OLAP** (матрицы измерений) и **Taxonomies** (таксономии) - это похожие друг на друга методы категоризации текстов. В Text OLAP пользователь создает именованные столбцы (измерения), состоящие из текстовых запросов. Например: "[добыча] и [нефть] и не ([руда]или [уголь] или [газ])". В процессе работы алгоритма PolyAnalyst применяет каждое из условий к каждому документу в базе данных и в случае удовлетворения условия относит этот документ к соответствующей категории. После работы модуля пользователь может выбирать различные элементы матрицы измерений и просматривать на экране тексты, удовлетворяющие выбранным условиям. Найденные слова будут в этих документах подкрашены разным цветом.

Работа с таксономиями очень похожа на работу с Text OLAP, только здесь пользователь строит иерархическую структуру из таких же условий, как и в матрицах измерений. Система пытается соотнести каждый документ с узлами этого дерева. После работы модуля пользователь также может перемещаться по узлам наполненной таксономии, просматривая отфильтрованные документы с подкрашенными словами.

Матрицы измерений и таксономии дают возможность пользователю взглянуть на коллекцию его документов под самыми разными углами. Но это не все: на основе этих объектов можно делать и другие, более сложные методы анализа, (например, анализ связей (Link Analysis), который показывает, насколько связаны друг с другом различные категории текстов, описанные пользователем) или включать тексты как независимые сущности в другие методы линейного и нелинейного анализа. Все это приводит к плотной интеграции подходов Data Mining и Text Mining в единую концепцию анализа информации.

#### **Визуализация**

В PolyAnalyst имеется богатый набор инструментов для графического представления и анализа данных и результатов исследований. Данные могут представляться в различных зрительных форматах: гистограммах , двумерных, псевдо- и реальных трехмерных графиках.

Найденные в процессе Data Mining зависимости могут быть представлены как интерактивные графики со слайдерами для изменения значений представленных на них переменных. Эта особенность позволяет пользователю графически моделировать результаты. Имеется набор специальных графиков, широко применяемых в бизнесе, - это так называемые Lift, Gain charts, которые используются для графической оценки качества классификационных моделей и выбора оптимального числа контактов. Кроме этого, в последнюю версию программы включен новый визуальный метод Data Mining: анализ связей.

#### **Link Analysis (LA) - анализ связей**

Модуль Link Analysis позволяет выявлять корреляционные и антикорреляционные связи между значениями категориальных и булевых полей и представлять их в виде графа Этот граф также может быть использован для выделения записей, реализующих выбранную связь.

#### **Symbolic Rule Language (SRL) -** язык символьных правил

SRL - это универсальный алгоритмический язык PolyAnalyst, который используется для символьного представления автоматически найденных системой в процессе Data Mining правил, а также для создания пользователем своих собственных правил. На языке SRL можно выразить широкий спектр математических конструкций, используя алгебраические операции, большой набор встроенных функций, операции с датами и временем, логические и условные конструкции. Для удобства написания выражений на SRL в программе предусмотрен мастер создания правил.

#### Эволюционное программирование

В данное время эволюционное программирование является наиболее молодой и одной из многообещающих технологий Data Mining. Основная идея метода состоит в формировании гипотез о зависимости целевой переменной от других переменных в виде автоматически синтезируемых специальным модулем программ на внутреннем языке программирования.

Использование универсального языка программирования теоретически позволяет выразить любую зависимость, причем вид этой зависимости заранее не известен.

Процесс производства внутренних программ организуется как эволюция в пространстве программ, в некотором роде напоминающая генетические алгоритмы. Когда система находит перспективную гипотезу, описывающую исследуемую зависимость достаточно хорошо по целому ряду критериев, в работу включается механизм так называемых "обобщенных преобразований" (GT-search). С помощью этого механизма в "хорошую" программу вводятся незначительные модификации, не ухудшающие ее качество, и производится отбор лучшей дочерней программы. К новой популяции затем опять применяются механизмы синтеза новых программ, и этот процесс рекурсивно повторяется. Таким образом, система создает некоторое число генетических линий программ, конкурирующих друг с другом по точности, статистической значимости и простоте выражения зависимости.

Специальный модуль непрерывно преобразует "лучшую" на данный момент программу с внутреннего представления во внешний язык PolyAnalyst - язык символьных правил (Symbolic Rule Language), понятный человеку: математические формулы, условные конструкции и так далее. Это позволяет пользователю уяснить суть полученной контролировать процесс поиска, а также получать графическую зависимости. визуализацию результатов. Контроль статистической значимости полученных результатов осуществляется комплексом эффективных и современных статистических методов, включая методы рандомизированного тестирования.

#### Общесистемные характеристики PolyAnalyst

## Типы данных

PolyAnalyst работает с разными типами данных. Это: числа, булевы переменные (yes/no), категориальные переменные, текстовые строки, даты, а также свободный английский текст.

## Доступ к данным

PolyAnalyst может получать исходные данные из различных источников. Это: текстовые файлы с разделителем "запятая" (.csv), файлы Microsoft Excel 97/2000, любая ODBC- совместимая СУБД, SAS data files, Oracle Express, IBM Visual Warehouse.

#### Поддержка OLE DB for Data Mining

Версия 4.6 PolyAnalyst поддерживает спецификацию Microsoft OLE DB for Data Mining (Version 1.0). При выполнении исследований для большинства математических модулей (LR, FD, CL, FC, DT, DF, FL, PN, BA, TB) можно создавать так называемые "Mining Models" (MM). После завершения анализа эти модели можно применять к внешним данным через стандартные интерфейсы OLE DB или ADO из других программ или скриптов, поддерживающих создание ADO или COM-объектов. Применение модели осуществляется при помощи выполнения SOL-команд (Расширение SOL for DM). Mining Models можно также экспортировать в PMML. В планах развития программы намечается обеспечить интеграцию "PolyAnalyst DataMining Provider" с Microsoft Analysis Services(в составе SOL Server 2000).

# *In-place Data Mining*

PolyAnalyst поддерживает запуск исследований на внешних данных через OLE DB интерфейсы без загрузки этих данных в проект PA. При выполнении исследования PolyAnalyst получает данные порциями через исполнение SQL-запросов к внешним источникам данных. Это позволяет преодолеть ограничения памяти при исследовании больших массивов данных. Данный процесс продемонстрирован на рис. [3.](http://www.intuit.ru/department/database/datamining/24/datamining_24.html#image.24.4)

**SOL-Mode Data Mining Workflow Processes** 

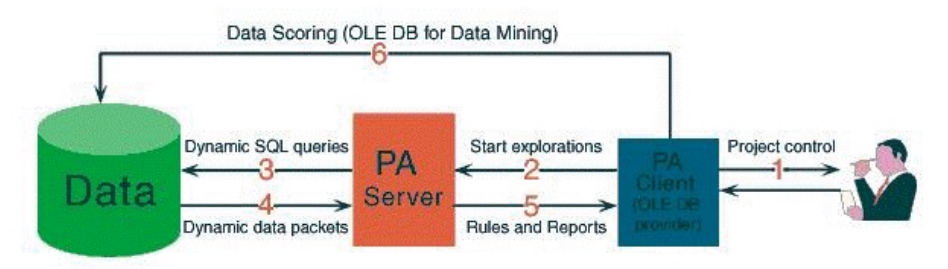

## Рис.3. In-place Data Mining

## **PolyAnalyst Scheduler - режим пакетной обработки**

В PolyAnalyst предусмотрена возможность пакетного режима анализа данных. Для этого имеется специальный скриптовый язык, на котором программируется все аналитические действия и временная последовательность их выполнения, а также определяются наборы данных. Скрипт сохраняется в файле и автоматически инициализирует исследование в указанный момент времени на определенных данных. Для реализации функции Scheduler в электронной лицензии должна быть включена соответствующая опция.

#### **WebAnalyst**

Помимо разработок PolyAnalyst и TextAnalyst, предназначенных соответственно для добычи данных и текстов (Data Mining и Text Mining), фирма Мегапьютер реализует третий продукт - WebAnalyst.

WebAnalyst - это корпоративный аналитический сервер, представляющий собой интегрированную платформу для хранения и обработки информации и адаптированный для работы с web-данными и для решения задач e-business.

WebAnalyst является масштабируемым сервером приложений с открытой архитектурой, который автоматизирует задачи сбора информации, ее преобразования, анализа и генерации персонализированного контента для потребителей. Кроме этого, клиентское приложение WebAnalyst предоставляет гибкий инструмент для визуального проектирования.

- Обрабатывает данные из различных источников, таких как каналы передачи данных
- (HTTP), внешние базы данных и лог-файлы web-серверов.
- Хранит связанную информацию в собственной единой универсальной базе данных.
- Содержит набор встроенных аналитических инструментов и инструментов для работы с данными (модули WebAnalyst), предоставляет пользователю визуальное средство для разработки процедур обработки и анализа данных и для генерации контента.

WebAnalyst уже включает в себя все математические модули для Data и Text Mining систем PolyAnalyst и TextAnalyst, а также специальную аналитическую математику.

WebAnalyst может быть полезен при решении следующих задач:

регистрации взаимодействия посетителя с Web-сайтом;

- преобразовании и хранении аналитической информации;
- использовании собранных данных для изучения интересов посетителя и его предпочтений;
- анализе эффективности ресурсов сайта и его архитектуры;
- составлении отчетов для руководства;
- использовании полученной информации для персонифицированного диалога с каждым посетителем.

## **Библиографический список::**

1. Барсегян А.А. Анализ данных и процессов/ А.А.Барсегян, М.С. Куприянов,

И.И.Холод, М.Д.Тесс.-СПб: БХВ-Петербург,2009.-513с.

2. Паклин Н.Б. Бизнес-аналитика: от данных к знаниям./Н.Б.Паклин, В.И.Орешков.-СПб:Питер,2013.-622с.

> **Кузнецова Мария Сергеевна Kuznetsova Maria Sergeevna**

Студент 5 курса, ФГБОУ ВПО «Кемеровский государственный университет» E-mail: [Mariakms94@gmail.com](mailto:Mariakms94@gmail.com)

#### УДК 544

# **ВЛИЯНИЕ ТЕПЛОВОГО ВОЗДЕЙСТВИЯ НА ОПТИЧЕСКИЕ СВОЙСТВА КОБАЛЬТА И СИСТЕМЫ КОБАЛЬТ-ОКСИД МОЛИБДЕНА (VI) ПРИ Т=673 К**

## **INFLUENCE OF THERMAL INFLUENCE ON THE OPTICAL PROPERTIES OF СOBALT SYSTEM COBALT-MOLYBDENUM OXIDE (VI) AT A T=673 K**

**Аннотация:**В работе представлены результаты экспериментальных исследований, направленных на выяснение природы и закономерностей процессов, протекающих в наноразмерных слоях Co, МоО3 различной толщины и двухслойных систем на их основе до и после термообработки (Т = 673 К).

В результате исследований оптических свойств наноразмерных пленок Co и MoO3, а также двухслойных систем на их основе, нанесенных на стеклянные подложки, до, в процессе и после термической обработки было установлено, что спектры поглощения и отражения образцов зависят от толщины слоев MoO3 и Co, времени термообработки, а также от последовательности нанесения подслоев в системах. При тепловой обработке пленок Co, MoO3 и систем на их основе, независимо от их толщины, происходит уменьшение оптической плотности.

**Ключевые слова:** наноплёнки, системы кобальт – оксид молибдена, кобальт, оксид молибдена, термообработка.

**The Abstract**: This article presents the results obtained in experimental studies that focused on revealing on nature аnd process regularity, taking place in nanoscale layer cobalt, molybdenum oxide dissimilar thickness аnd two-coat systems based pre- and post- thermal machining  $T = 673$  K.

In the result of research on optical change nanoscale films  $Co$ ,  $MoO<sub>3</sub>$ , as also two coat systems based, supported glass, pre-, during and post- thermal machining at outdoor atmosphere it was found that absorption spectrum and reflection samples vary by thickness of a layer manganese, molybdenum oxide, time thermal machining, as well as consequence depositing sublayer in systems. During heat treatment of the films Co, MoO3 and systems based on them, regardless of their thickness, there is a decrease in the optical density.

**Key words**: nanofilms, systems cobalt - molybdenum oxide, cobalt, molybdenum oxide, thermal machining

**Введение.** Эффекты, протекающие на поверхности твердых тел и в тонких пленках, напрямую связаны с размерами объектов, прежде всего их толщиной, и поэтому принципиально отличаются от процессов, протекающих в массивных телах. Это открывает широкие возможности создания на поверхности изделий наноразмерных покрытий, представляющих собой принципиально новые как по структуре, так и по свойствам материалы. Среди разнообразных неорганических материалов особое место занимает оксид молибдена (VI).

Оксид молибдена (VI) и системы на его основе привлекают внимание исследователей различного профиля. Трехокись молибдена MoO3 – бесцветные кристаллы с зеленоватым оттенком. МоО<sub>3</sub> применяется для получения молибдена (его сплавов и соединений), как составная часть керамических глин, глазурей, эмалей, красителей. Оксид молибдена (VI), нанесенный на различные носители (диоксид титана, кремнезем), вызывает фотостимулированную конверсию метана и метансодержащих газовых смесей (в различных газовых композициях) с достаточно высоким выходом метанола, формальдегида, СО, СО2.

 Оксид молибдена довольно распространенный катализатор и применяется в процессах окисления ароматических и гетероциклических углеводородов и некоторых других каталитических реакциях. Его используют в качестве присадки к моторным маслам. Устройства на основе МоО<sub>3</sub> могут быть рекомендованы к использованию в качестве электрохромных и фотохромных дисплеев, информационных устройств с большим объёмом памяти, электрохромных зеркал или светоперераспределяющих фильтров, сенсоров для контроля содержания газов в атмосфере.[1,220;2,1538]

Кобальт благодаря комплексу положительных свойств широко применяется для изготовления различных микросхем, транзисторов, газовых датчиков и т.д.

Магнитные пленки кобальта находят широкое применение при создании спинтронных наносистем. Наибольшее распростронение получили магниторезистивные структуры, обладающие эффектом гигантского магнитного сопротивления (ГМС). Их используют для создания высокочувствительных датчиков магнитного поля, способных реагировать на его ничтожно малое изменение.

В атмосферных условиях при контакте с окружающей средой компактный кобальт устойчив, при нагревании выше 473 К покрывается оксидной пленкой. С парами воды, содержащимися в воздухе, водой, растворами щелочей и карбоновых кислот кобальт не взаимодействует. Концентрированная азотная кислота пассивирует поверхность кобальта, как и поверхность железа.[3,792]

В настоящей работе представлены результаты исследований закономерностей изменения оптических свойств наноразмерных пленок системы кобальт- оксид молибдена (VI) до и после теплового воздействия при Т = 673 К.

Образцы для исследований готовили методом термического испарения в вакууме (2•10-3 Па) путем нанесения тонкого слоя кобальта на подложки из стекла, используя вакуумный универсальный пост ВУП-5М. [2,1540] В качестве испарителя использовали лодочки, изготовленные из вольфрама для Со. Оптимальное расстояние от лодочкииспарителя до подложки составляет 9 см.

Подложками служили стекла от фотопластинок, которые подвергали предварительно обработке:

- Сначала тщательная чистка хозяйственным мылом с помощью щетки;

- Стекла опускаем в концентрированную серную кислоту на 10 минут. Через 10 минут кислоту сливаем, а стекла промываем проточной, а затем дистиллированной водой. Помещаем стекла в хромовую смесь на 10 минут. Через 10 минут хромовую смесь сливаем.

- Стекла ополаскиваем водой и снова моем щеткой с хозяйственным мылом;

- Чистые стекла кипятим в дистиллированной воде 5 минут. При доставании стекол, для избавления от капель воды, сушим стекла на пару несколько секунд, периодически вращая;

- Снимаем спектры поглощения и отражения чистых стекол.

Толщину пленок Со определяли спектофотометрическим ( спектрофотометр «Shimadzu UV-1700») методом. [4,236;5,99]

Образцы помещали на разогретую до соответствующей температуры ( 673 К ) фарфоровую лодочку и подвергали термической обработке в течение 30-600 секунд в сушильном шкафу « Тулячка 3П».

Регистрацию эффектов до и после теплового воздействия образцов осуществляли спектофотометрическим методом (спектрофотометр «Shimadzu UV-1700»).

На рис.1 приведена зависимость спектров поглощения пленок Co с разной толщиной. В результате исследования оптических свойств наноразмерных пленок кобальта было установлено, что при увеличении толщины пленок кобальта, спектры поглощения претерпевают существенные изменения.

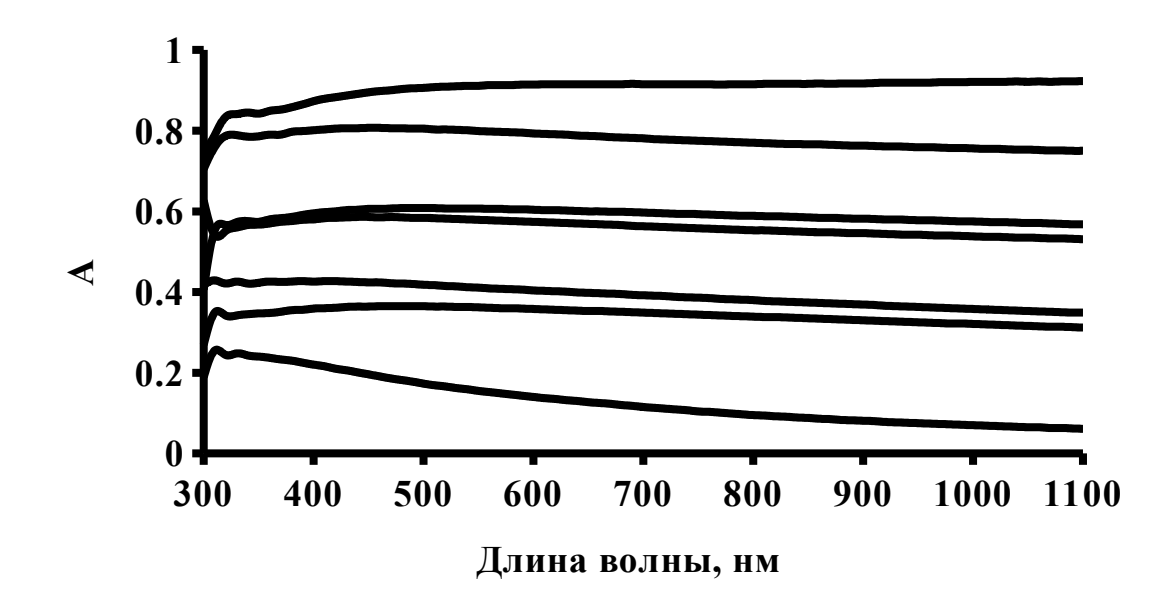

Рис.1. Спектры поглощения пленок кобальта (Со) до термообработки толщиной:  $1 - 23$  нм,  $2 - 21$  нм,  $3 - 16$  нм,  $4 - 15$  нм,  $5 - 11$  нм,  $6 - 9$  нм,  $7 - 6$  нм.

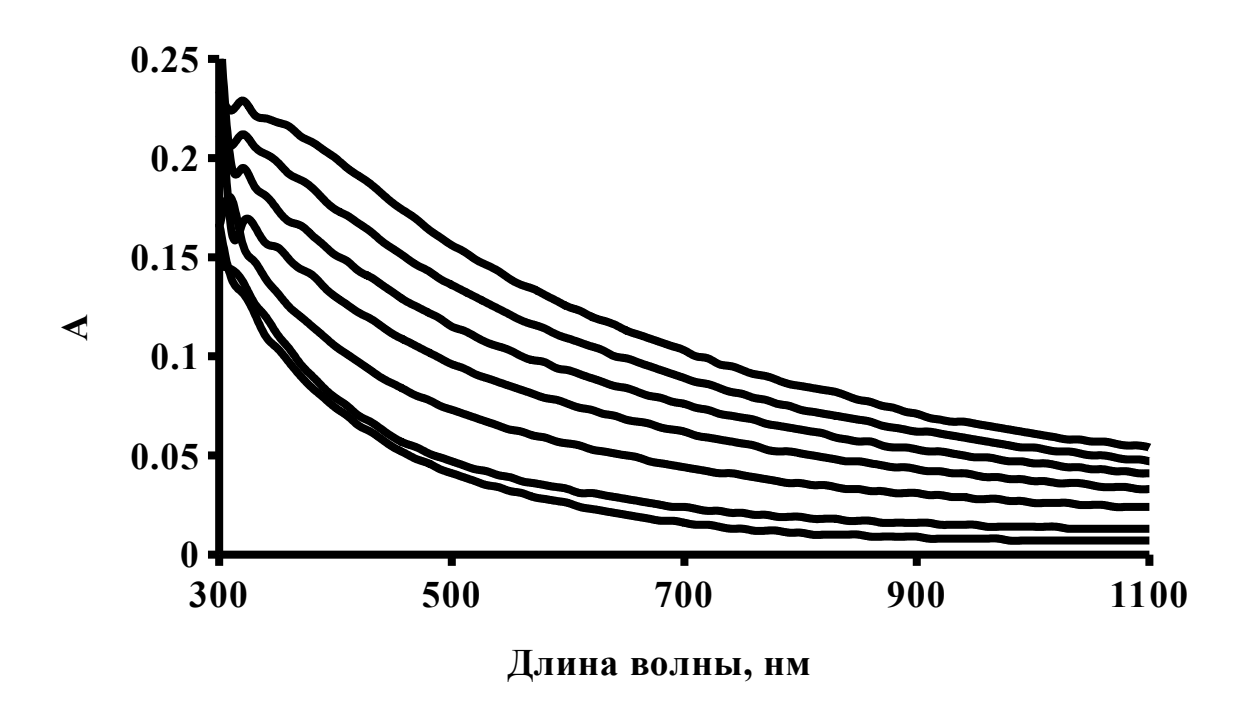

Рис.2. Спектры поглощения пленок Со (толщиной 6 нм) до (1) и после термообработки при Т =673 К: 2 - 7 сек, 3 - 30 сек, 4 - 60 сек, 5 - 195 сек, 6 – 400 сек, 7 – 625 сек.

Как видно из Рис. 2., тепловое воздействие приводит к существенным изменениям вида спектров поглощения образца. Отметим, что наблюдаемые изменения не аддитивны в рассматриваемом спектральном диапазоне длин волн.

Было установлено, что при тепловом воздействии значение оптической плотности образцов уменьшается в интервале λ = 300-1100 нм.

На рис. 3. приведены спектры поглощения пленки системы кобальт- оксид молибдена ( VI ) до и после теплового воздействия при Т = 673 К.

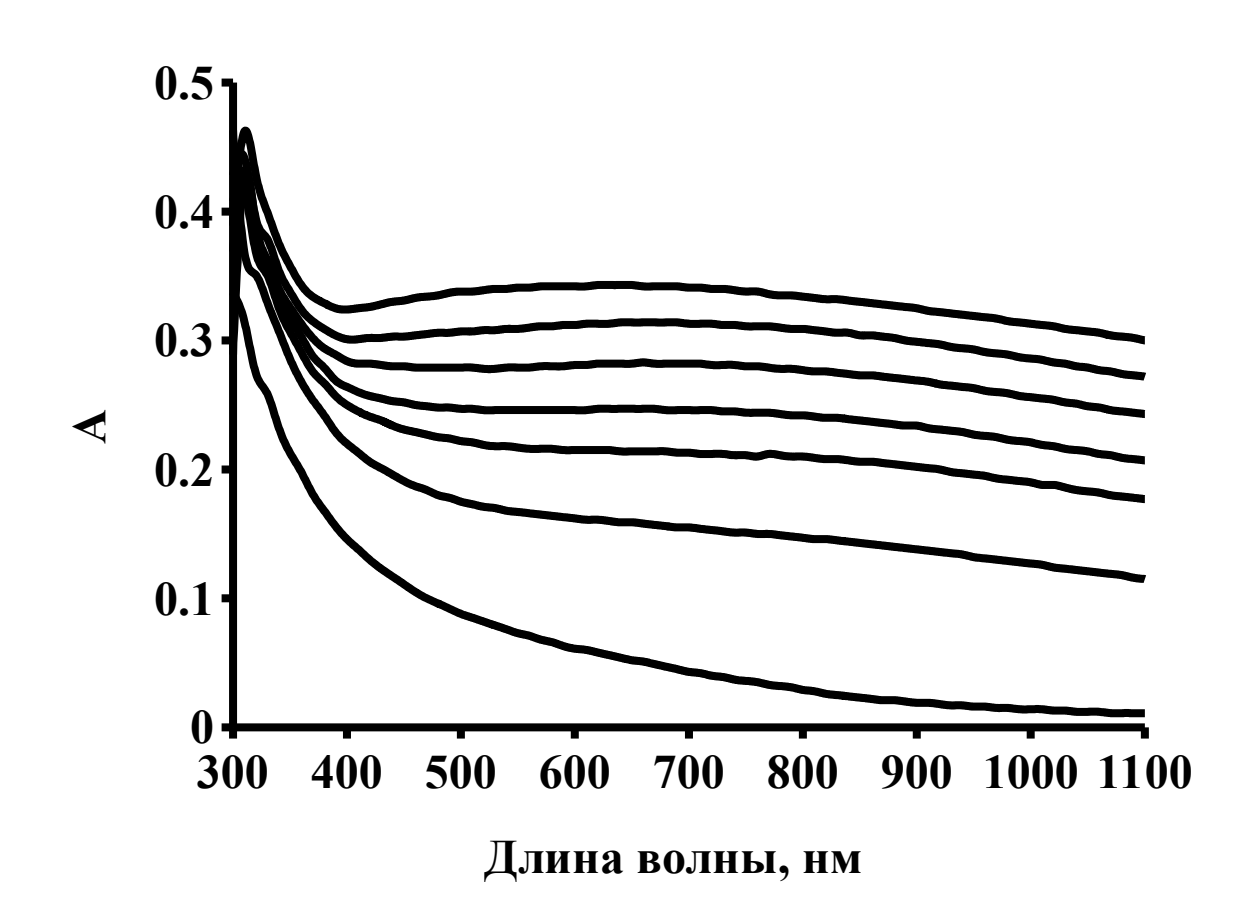

Рис. 3. Спектры поглощения системы Co – MoO<sub>3</sub> (d (Co) = 9 нм, d (MoO<sub>3</sub>) = 15 нм) до (1) и после термообработки при  $T = 673$  К:  $2 - 30$  сек;  $3 - 60$  сек;  $4 - 180$  сек;  $5 - 120$  сек;  $6 -$ 300 сек; 7 - 600 сек.

В результате исследования оптических свойств наноразмерных пленок кобальта было установлено, что при увеличении толщины пленок кобальта, спектры поглощения претерпевают существенные изменения. С увеличение толщины наноразмерного слоя спектр поднимается выше.

Как видно из графика, тепловое воздействие приводит к существенным изменениям вида спектров поглощения образца. Отметим, что наблюдаемые изменения не аддитивны в рассматриваемом спектральном диапазоне длин волн.

Было установлено, что при тепловом воздействии значение оптической плотности образцов уменьшается в интервале λ = 300-1100 нм.

#### **Библиографический список:**

1. Суровой, Э.П. Термопревращения в наноразмерных слоях МоО<sub>3</sub> / Э.П. Суровой, Н.В. Борисова // Журн. физ. химии. 2008. Т. 82. № 11. С. 2120-2125.

2. Лусис, А.Р. Электрохимические процессы в твердотельных электрохромных системах // Электрохимия. – 1982. – Т. 18.- № 11. -.С.1538-1541.

3. Химический энциклопедический словарь // ред. И.Л. Кнунянц. – М.: Большая Российская энциклопедия. 2003. – 792с.

4. Борисова, Н.В., Шурыгина, Л.И., Мохов, А.И., Еремеева, Г.О. // Ползуновский вестник. – 2009. №3. – С. 236.

5. Борисова, Н.В., Суровой, Э.П. // Ползуновский вестник. – 2008. №3. – С. 99-103.

**Ермолин Дмитрий Сергеевич**

Студент. E-mail: [ermolinit@yandex.ru](mailto:ermolinit@yandex.ru)

# **Лебедева Елена Сергеевна** студентка **Тупицин Алексей Андреевич** студент

## Череповецкий государственный университет. Кафедра математического и программного обеспечения ЭВМ

УДК 004.942

## **РАЗРАБОТКА WEB ПРИЛОЖЕНИЯ ПОД ВЫСОКИЕ НАГРУЗКИ. АРХИТЕКТУРА ВЫСОКОНАГРУЖЕННЫХ СИСТЕМ**

**Аннотация:** В данной статье рассматриваются различные архитектурные решения при проектировании web-сервиса под высокие нагрузки, описываются приемы распределения нагрузки сайта и основные правила масштабирования web приложения. Рассказывается как поэтапно адаптировать web-приложение по мере развития и увеличения нагрузки.

**Abstract**: This article explores the different architectural solutions in designing webservice under high load, the load distribution described methods of the site and the basic rules of scaling web applications. It tells how gradually adapt web-application development and as the load increases.

**Ключевые слова**: Высокие нагрузки, web приложение, highLoad, PHP, MySQL, nginx

**Keywords**: High load, web application, highLoad, PHP, MySQL, nginx

**Введение.** Разработка сайта под высокие нагрузки немногим отличается от обычной разработки. Основные правила — использовать проверенные технологии и измерять все аспекты работы системы. Крупные ресурсы строятся по простому принципу — разделение системы на части.

Все популярные технологии подходят для создания сайтов под большие нагрузки. PHP, Ruby on Rails, Python, Java, .Net. На всех этих технологиях есть примеры огромных ресурсов. Используйте тот язык, который хорошо знаком. Фреймворки также нужно использовать только хорошо Вам знакомые. Ни в коем случае не начинайте разработку крупного ресурса на неизвестном фреймворке.

Так же большинство СУБД подойдут для высоконагруженных сайтов, например: MySQL — популярная и простая база данных. Огромный опыт применения ее в различных задачах, в том числе и для высоконагруженных систем, делает ее хорошим выбором. Индексация и правильная настройка позволят обеспечить эффективность работы базы.

Работа над крупным проектом с большими нагрузками — это не работа четко по плану. Многие вещи спланировать просто невозможно. Ключевой успех успешного роста — быстрая реакция на изменения, которые происходят на проектах. Правильный мониторинг - это основа своевременной реакции и правильных решений. Следуйте правилу — чем больше Вы знаете о своей системе, тем лучше. Используйте Real-time трекеры для отслеживания важных характеристик в реальном времени.

#### **Архитектурные решения**

Архитектурные решения — это фундамент построения любых приложений. В том числе и приложений с высокими нагрузками. Важно понимать, что архитектура веб приложения определяет 95% успешности его работы. В том числе и способность справляться с нагрузками.

Успешность работы над крупным ресурсом подразумевает вовсе не детальное планирование всех аспектов. Основное усилие должно быть направлено на обеспечение гибкости системы. Гибкость позволит быстро вносить изменения. Это наиболее важное

свойство любой быстрорастущей системы. Простые решения разрабатывать крайне сложно. Тем не менее, лучше потратить время и усилия на упрощение решений (как для разработки так и для пользователей). Гибкая система не бывает сложной.

Масштабирование любого Web приложения — это постепенный процесс, который включает:

- $\mathbf{1}$ Анализ нагрузки.
- 2. Определение наиболее подверженных нагрузке участков.
- $3<sub>1</sub>$ Вынесение таких участков на отдельные узлы и их оптимизация.
- $\overline{4}$ . Повтор пункта 1.

## 1. Простая архитектура web приложения

Новое приложение обычно запускается на одном сервере, на котором работают и Web сервер и база данных и само приложение (Рис. 1).

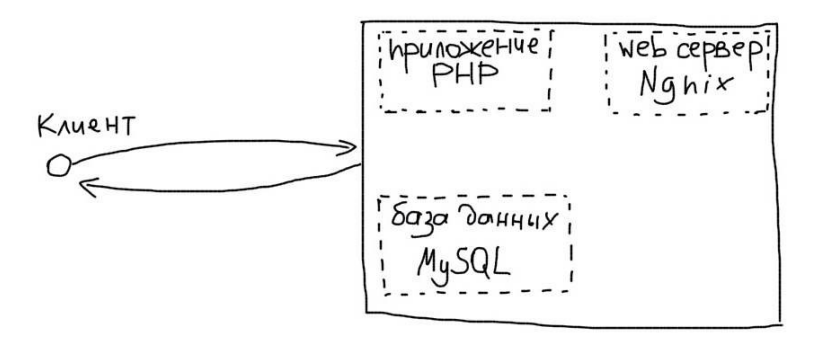

Рис. 1. Простая архитектура web приложения

Это разумно, т.к. это экономит время и деньги на запуск. Используйте именно такой подход для старта. Если боитесь не выдержать стартовую нагрузку — возьмите мощный сервер в аренду.

## 2. Отлеление базы ланных

Чаще всего первым узлом, который оказывается под нагрузками, является база данных. Это понятно. Каждый запрос от пользователя - это обычно от 10 до 100 запросов к базе ланных:

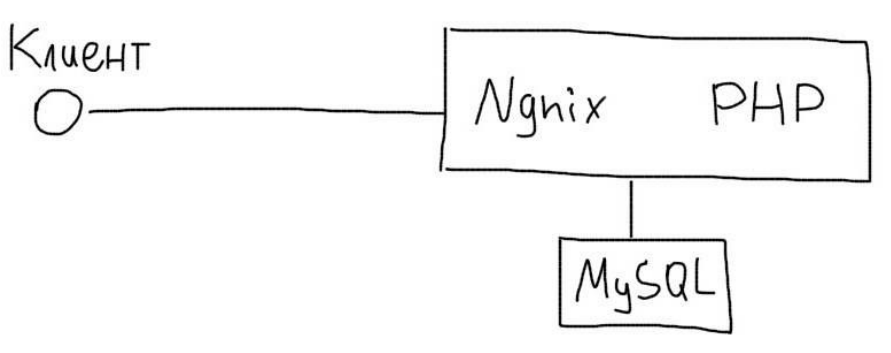

Рис. 2. Архитектура web приложения с отделенной БД

Вынесение базы данных на отдельный сервер позволит увеличить ee производительность и снизить ее негативное влияние на остальные компоненты (PHP, Nginx и т.п.) (Рис. 2). Для подключения к MySQL на отдельном сервере используем IP адрес этого сервера (рис.3).

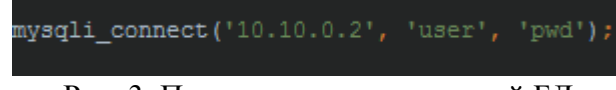

Рис. 3. Подключение к удаленной БД

Масштабирование баз данных — одна из самых сложных задач во время роста проекта. Существует очень много практик — денормализация, репликации, шардинг и многие другие.

3. Отделение Web сервера

Далее на очереди идет Web сервер. Его выделение на отдельный узел позволит оставить больше ресурсов для приложения (в примере — PHP) (Рис. 4).

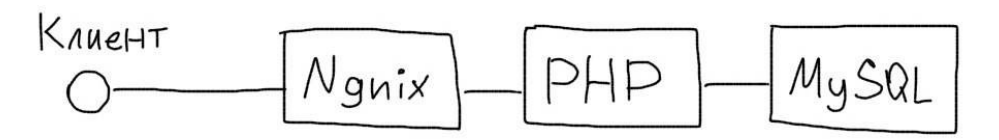

Рис. 4. Архитектура web приложения с отделенной БД и web сервером

В этом случае Вам придется настроить deployment приложения и на сервер Nginx и на сервер с PHP. Сервер PHP обычно называют **бекендом**. Тогда Nginx будет отдавать файлы статики самостоятельно, а PHP сервер будет занят только обработкой скриптов. Nginx позволяет подключаться к бекенду по IP адресу (Рис. 5).

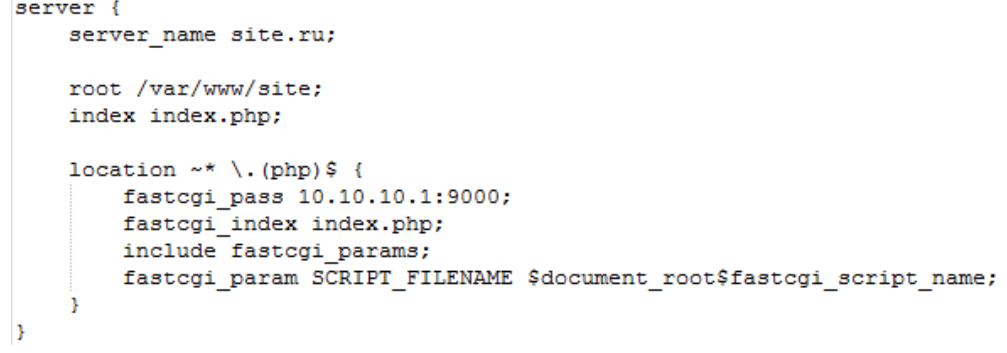

Рис. 5. Конфигурирование web сервера

4. Несколько PHP бекендов

Когда нагрузка растет, Web приложение постепенно начинает работать все медленнее. В какой-то момент причина будет лежать уже в самой реализации приложения. Тогда стоит установить несколько PHP бекендов (рис. 6).

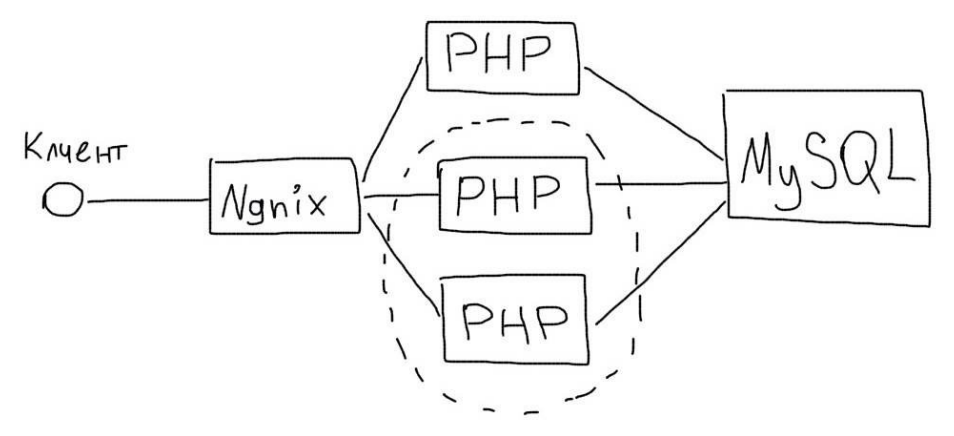

Рис. 6. Архитектура web приложения с несколькими бекендами

Все бекенды желательно иметь одинаковой конфигурации. Nginx умеет балансировать нагрузку между ними. Для этого Вам необходимо выделить список бекендов в upstream и использовать его в конфигурации (Рис. 7).

```
upstream backend {
    server 10.10.10.1;
    server 10.10.10.2:
    server 10.10.10.3;
server {
    server name ruhighload.com;
    root /var/www/ruhighload;
    index index.php;
    location \sim^* \setminus. (php) \frac{1}{2} {
        fastogi_pass backend;
         fastcgi_index index.php;
         include fastcgi_params;
         fastogi param SCRIPT FILENAME $document root$fastogi script name;
\overline{\phantom{a}}
```
Рис. 7. Равномерное распределение нагрузки между бекендами

Вы можете использовать веса бекендов, если какие-то из них мощнее, чем другие (Рис. 8).

```
upstream backend {
    server 10.10.10.1 weight=10;
    server 10.10.10.2 weight=2;
    server 10.10.10.3 weight=4;
<sup>1</sup>
```
Рис. 8. Распределение нагрузки с весами между бекендами 4. Сессии

Как только вы начнете использовать несколько бекендов, запросы от одного пользователя будут попадать на разные сервера. Это потребует использования единого хранилища для сессий, например Memcache.

5. Кэширование Подключение серверов кэширования — одна из самых простых задач (Рис.9).

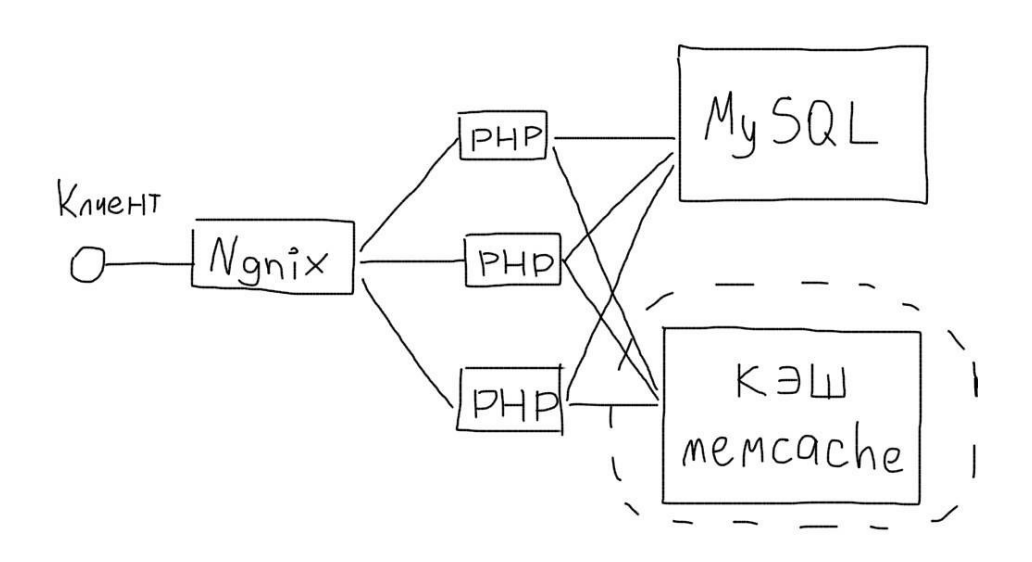

Рис. 9. Подключение сервера кэширования

Memcache обеспечивает использование нескольких серверов в стандартной библиотеке (Рис 10).

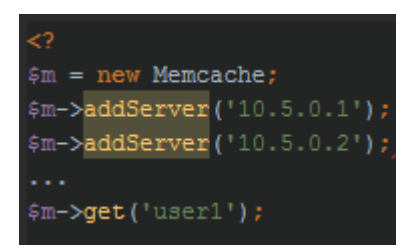

Рис. 10. Подключение серверов кэширования

Memcache самостоятельно распределит нагрузку между используемыми серверами. Для этого он использует алгоритм постоянного хеширования. Вам понадобится следить за вытеснениями и вовремя добавлять новое оборудование.

### 6. Очереди задач

Очереди задач позволяют выполнять тяжелые операции асинхронно не замедляя основного приложения. Архитектурно это выглядит так (Рис. 11)

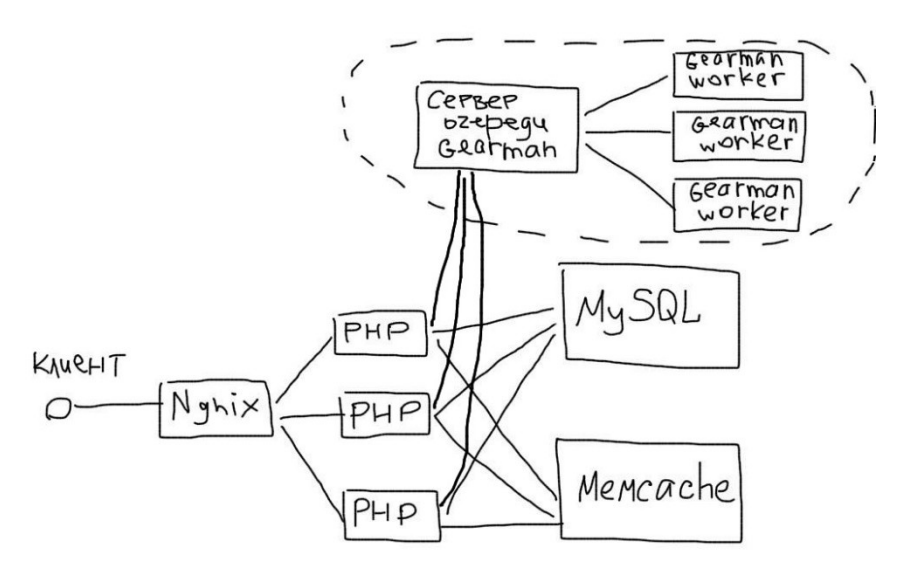

# Рис. 11. Подключение сервера очереди задач

Сервер очереди принимает задачи от приложения. Worker сервера обрабатывают задачи. Их количество следует увеличивать, когда среднее количество задач в очереди будет постепенно расти.

## 7. Балансировка DNS

DNS поддерживает балансировку на основе Round Robin. Это позволяет указать несколько IP адресов принимающих Web серверов (обычно называются фронтендами) (Рис. 12).

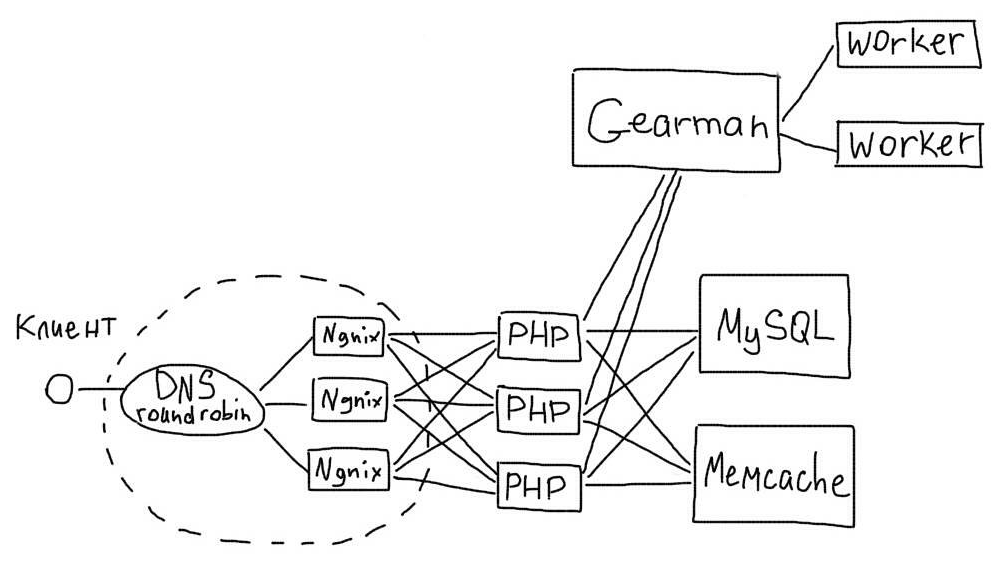

Рис. 12. Подключение балансировки DNS

Для использования этого механизма, необходимо установить несколько одинаковых фронтендов. Тогда в DNS следует указывать такие А записи (Рис. 13).

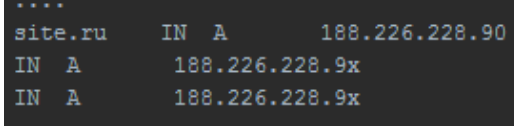

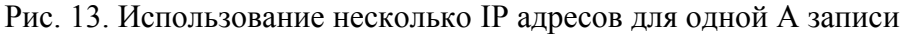

В этом случае DNS будет отдавать разные IP адреса разным клиентам. Таким образом будет происходить балансировка между фронтендами.

8. Файловые хранилища

Загрузка и обработка файлов обычно происходит на бекенде. Когда бекендов несколько, это неудобно:

Придется помнить, на какой бекенд был загружен файл.

Загрузка и обработка файлов (например, видео или фото) может сильно снижать производительность бекенда.

Придется использовать сервера с большими дисками, в чем обычно нет необходимости для бекендов.

Правильным решением будет использование отдельных серверов для загрузки, хранения и обработки файлов (Рис. 14).

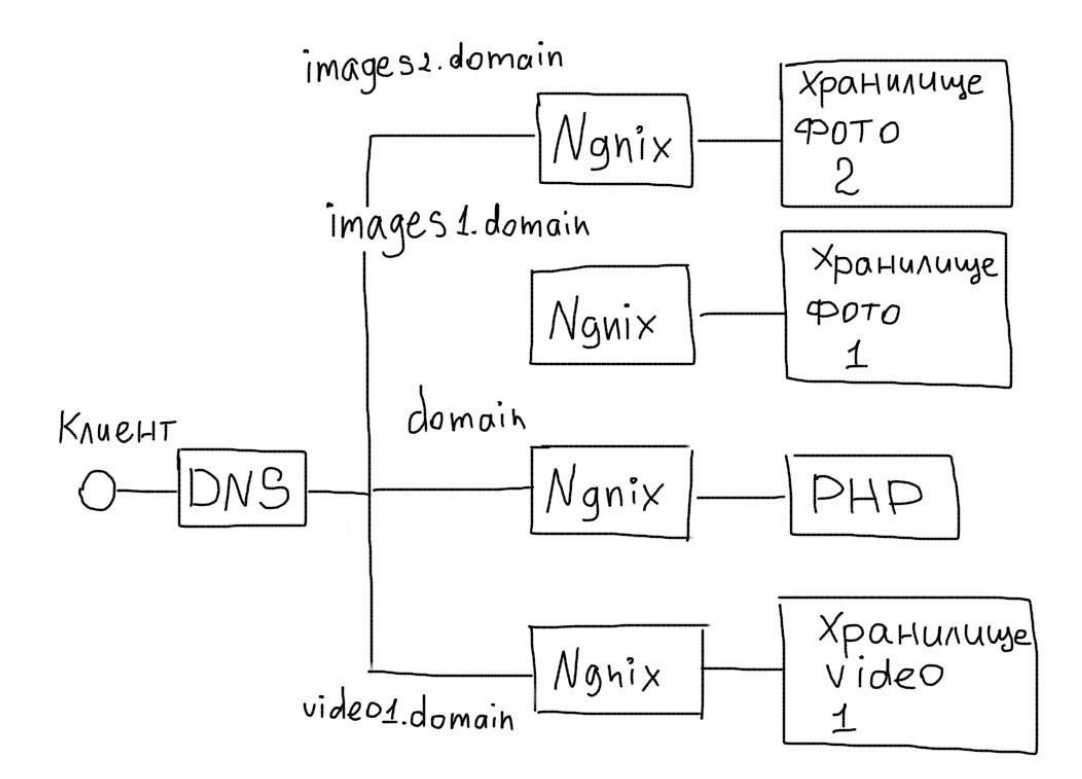

Рис. 14. Архитектура с отдельными файловыми хранилищами. На практике это реализуется так:

Выделяется отдельный субдомен для сервера файлов.

 На сервере разворачивается Nginx и небольшое приложение, которое умеет сохранять (и обрабатывать, если нужно) файлы.

 Масштабирование происходит путем добавления новых серверов и субдоменов (images1, images2, images3 и т.п.).

Загрузку удобно перекладывать на клиентскую сторону. Тогда форма будет отправлять запрос на конкретный сервер (Рис. 15).

<form action="http://images1.site.ru/upload.php" method="post" enctype="multipart/form-data"> <input type="file" name="file"> <input type="submit" value="Загрузить">  $\langle$ /form>

Рис. 15. Форма загрузки файла.

Домены можно генерировать случайным образом из уже существующих (Рис. 16).<br>
<form action="http://images<?=mt\_rand(1, 10)?>.site.ru/upload.php" method="post" enctype="multipart/form-data">

Рис. 16. Динамическая форма загрузки файла.

Заключение

При построении высоконагруженных сайтов нужно использовать проверенные технологии и измерять все аспекты работы системы. Основное правило — разделение системы на части.

Успешность работы над крупным ресурсом подразумевает вовсе не детальное планирование всех аспектов. Основное усилие должно быть направлено на обеспечение гибкости системы.

Используйте тот язык, который хорошо знаком. Фреймворки также нужно использовать только хорошо Вам знакомые. Ни в коем случае не начинайте разработку крупного ресурса на неизвестном фреймворке.

С нагрузками справляются не технологии, а архитектура. Не столь важно, какие именно технологии Вы используете. Намного важнее, как именно Вы их используете.

### **Библиографический список**

1. Джон Оллспоу. Искусство планирования мощностей. 2011. - 592 с.

2. Steve Souders. High Performance Web Sites. 2007. - 170 с.

3. ruhighload.com. Архитектура высоких нагрузок [Электронный ресурс]. – URL: http://ruhighload.com/post/архитектура+высоких+нагрузок (дата обращения: 10.12.2016).

4. MySQL. Руководство администратора = MySQL. Administrator's Guide. — М.:Издательский дом «Вильямс», 2005. — С. 624. — ISBN 5-8459-0805-1

Научное издание

Коллектив авторов

Сборник материалов VI Международной научной конференции «Техноконгресс»

ISBN 978-5-9907998-5-1

Техниконаучный журнал «Техноконгресс» Кемерово 2016